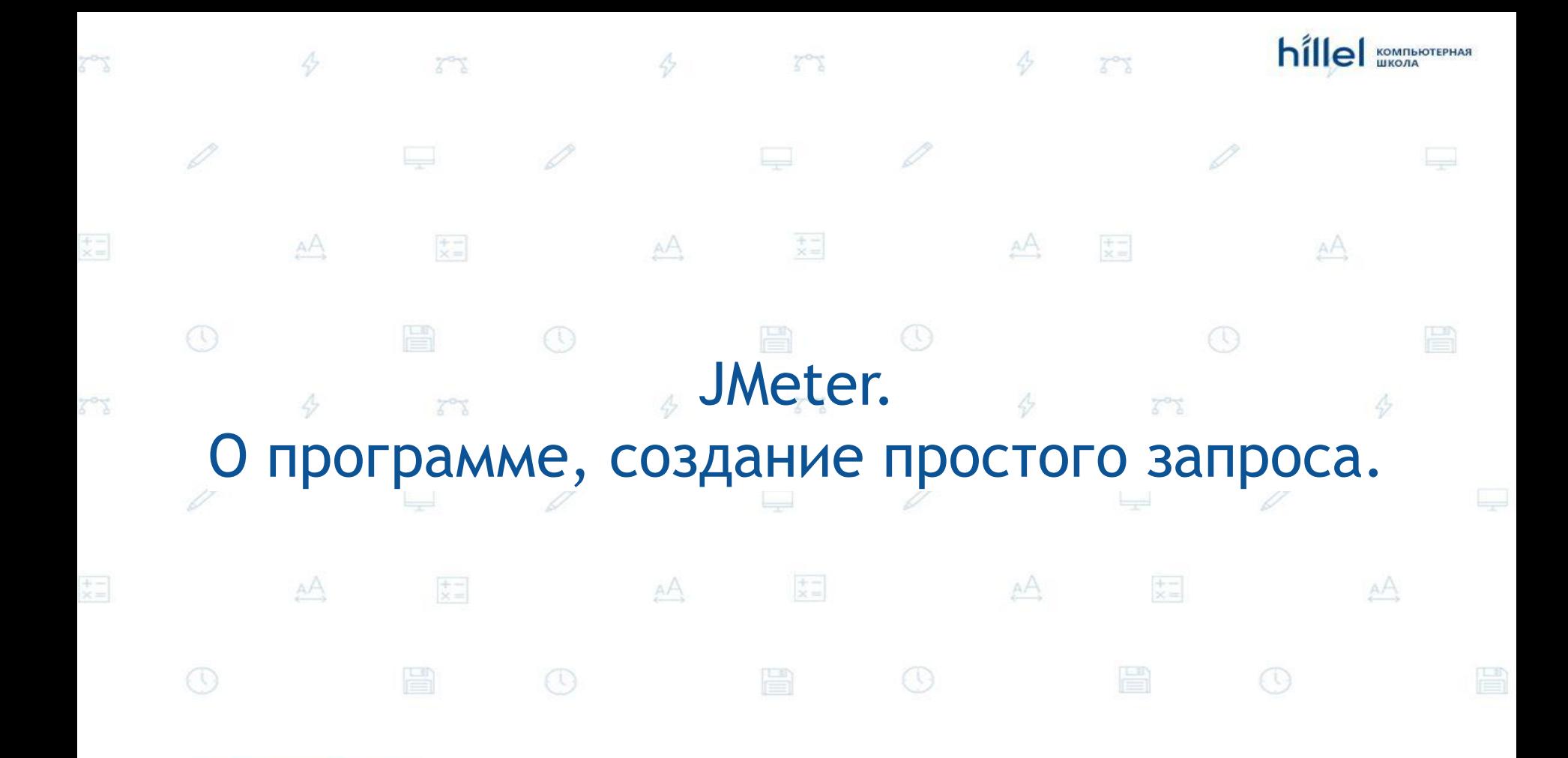

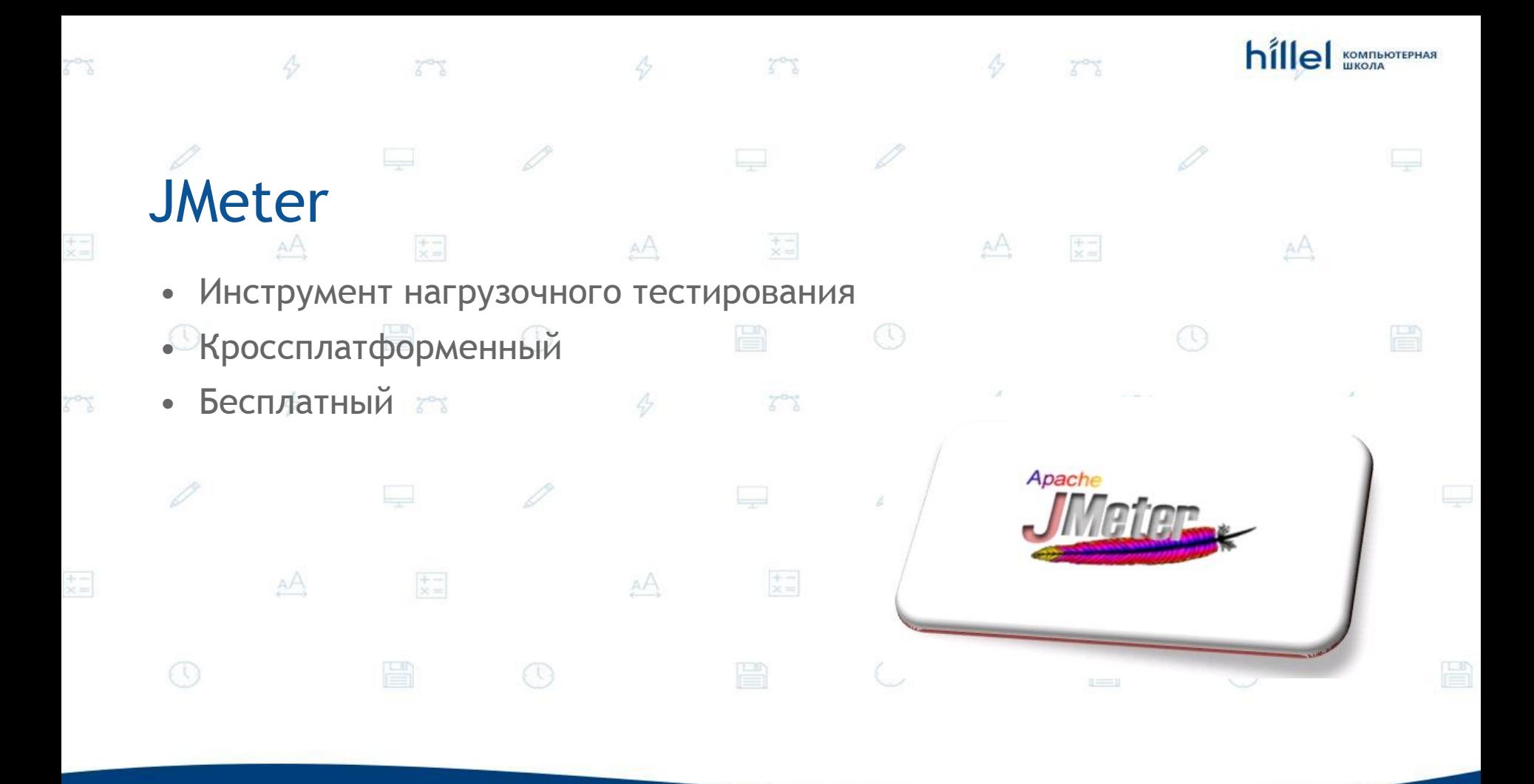

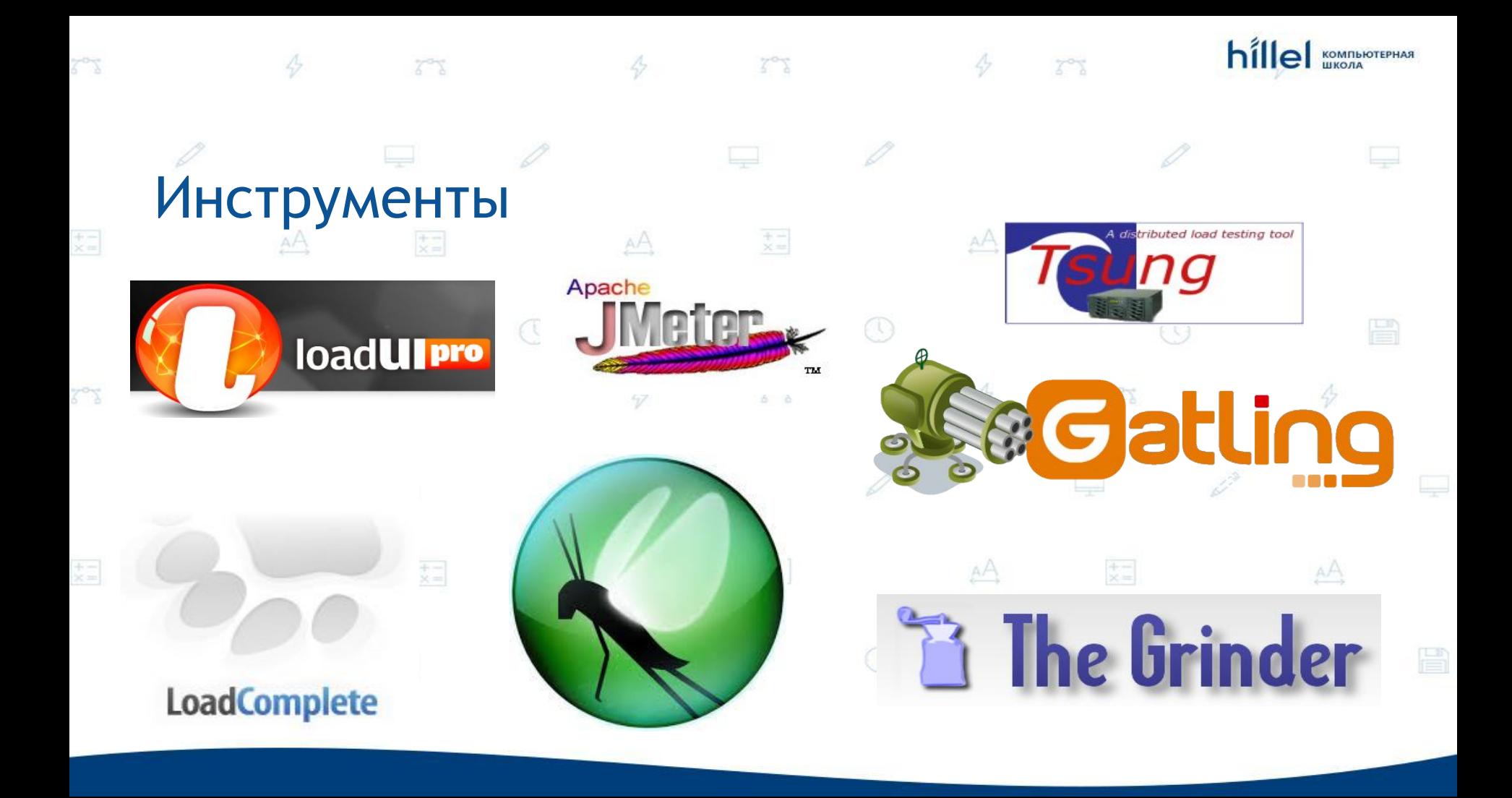

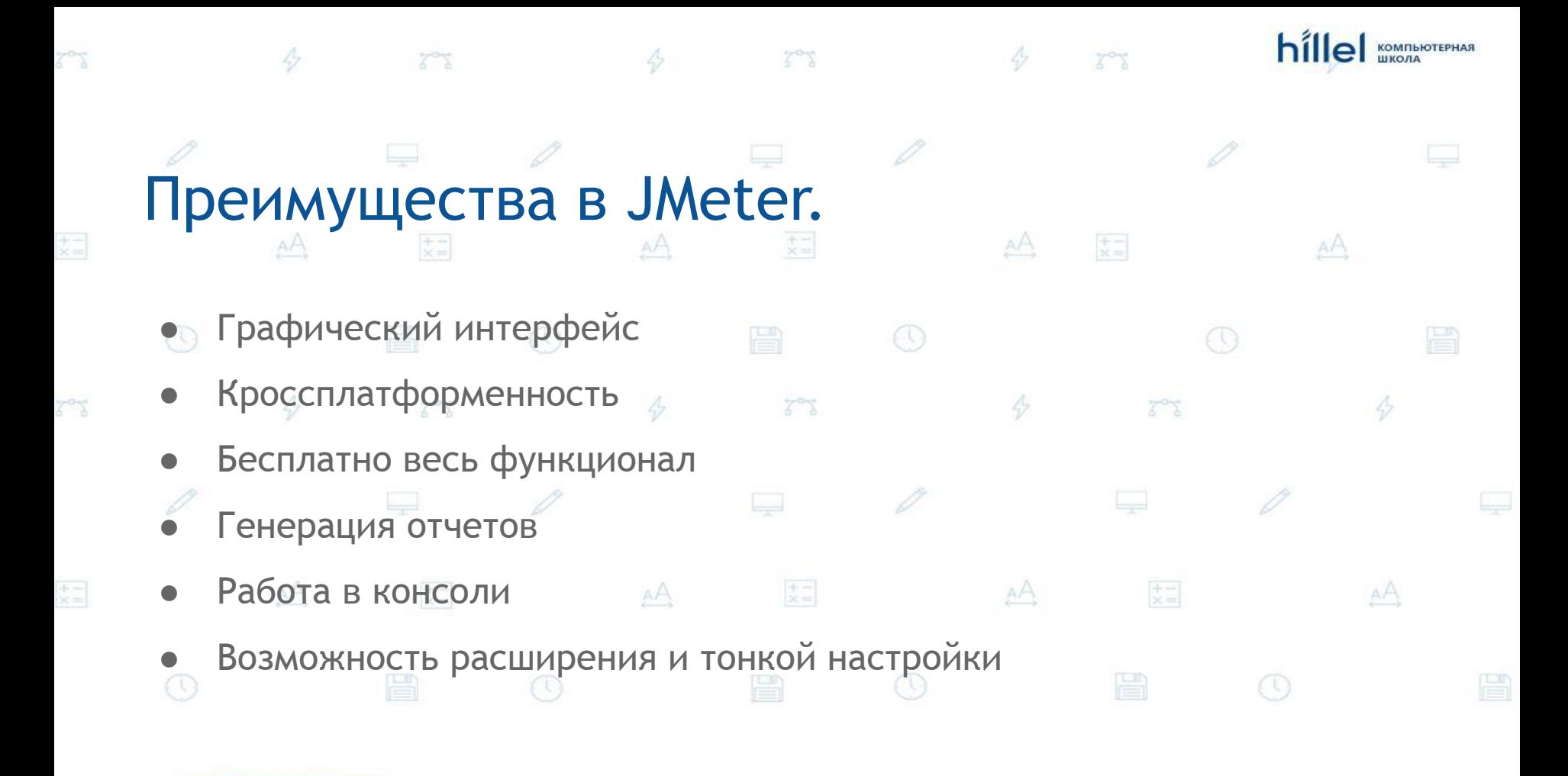

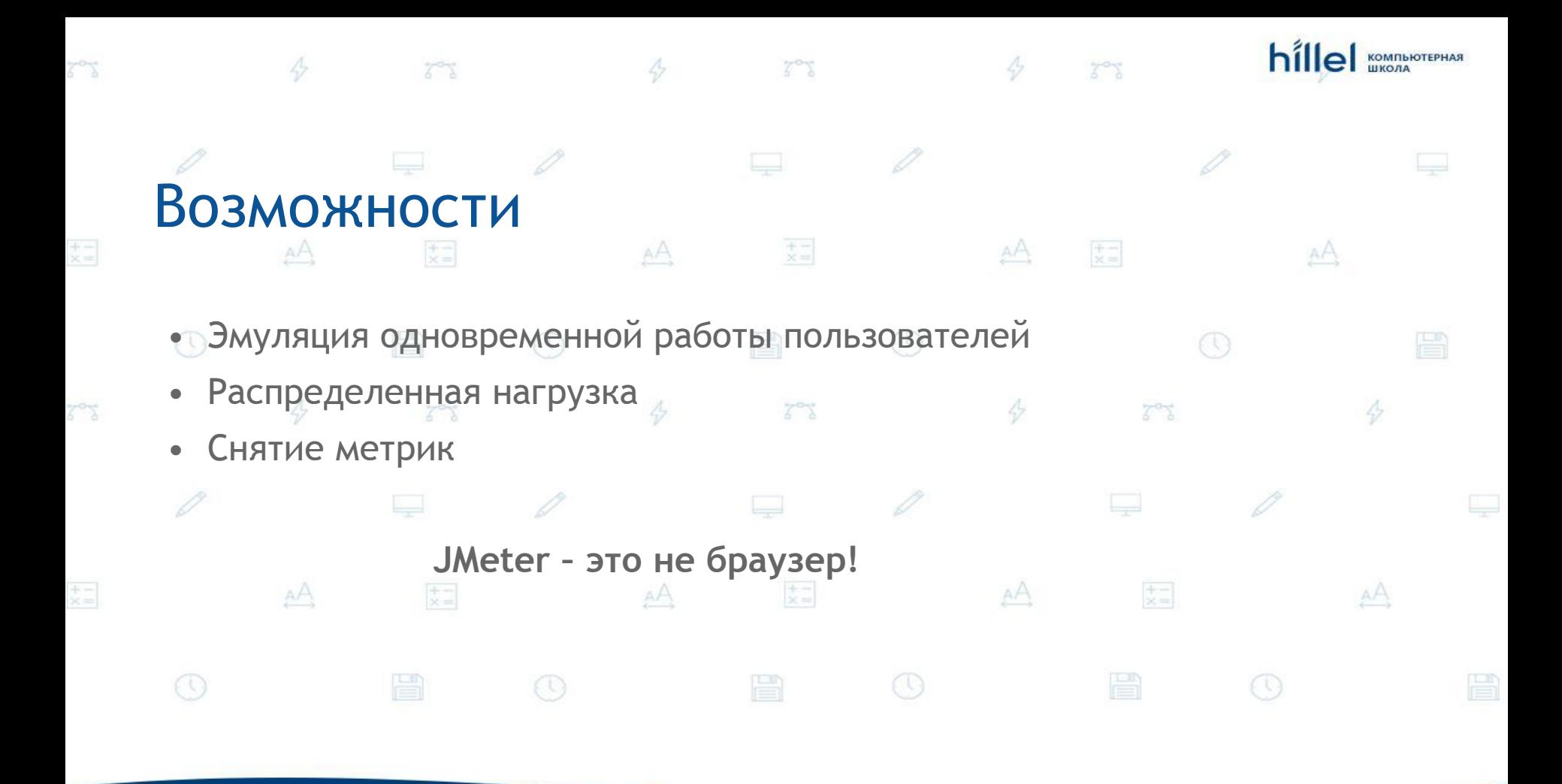

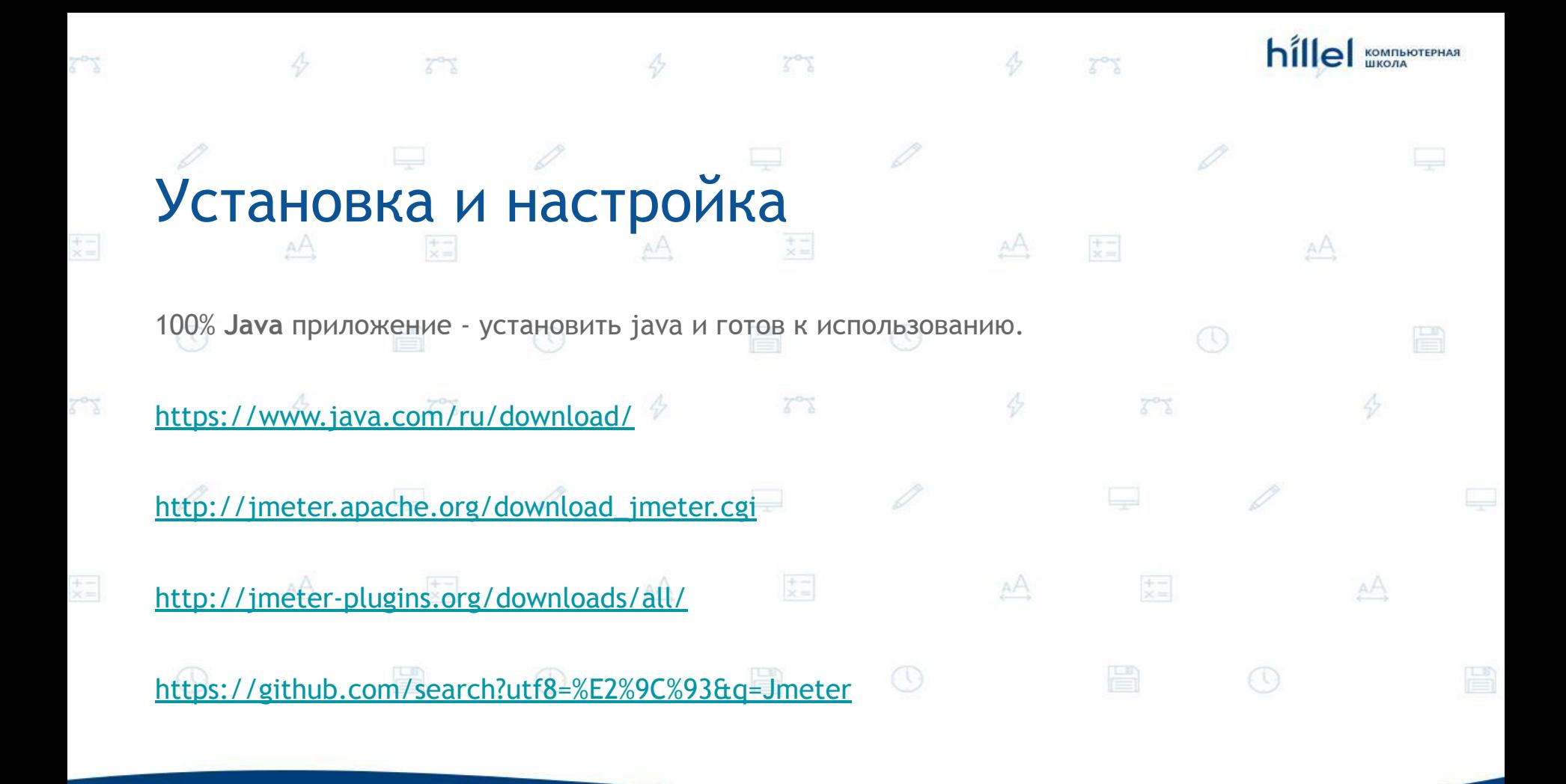

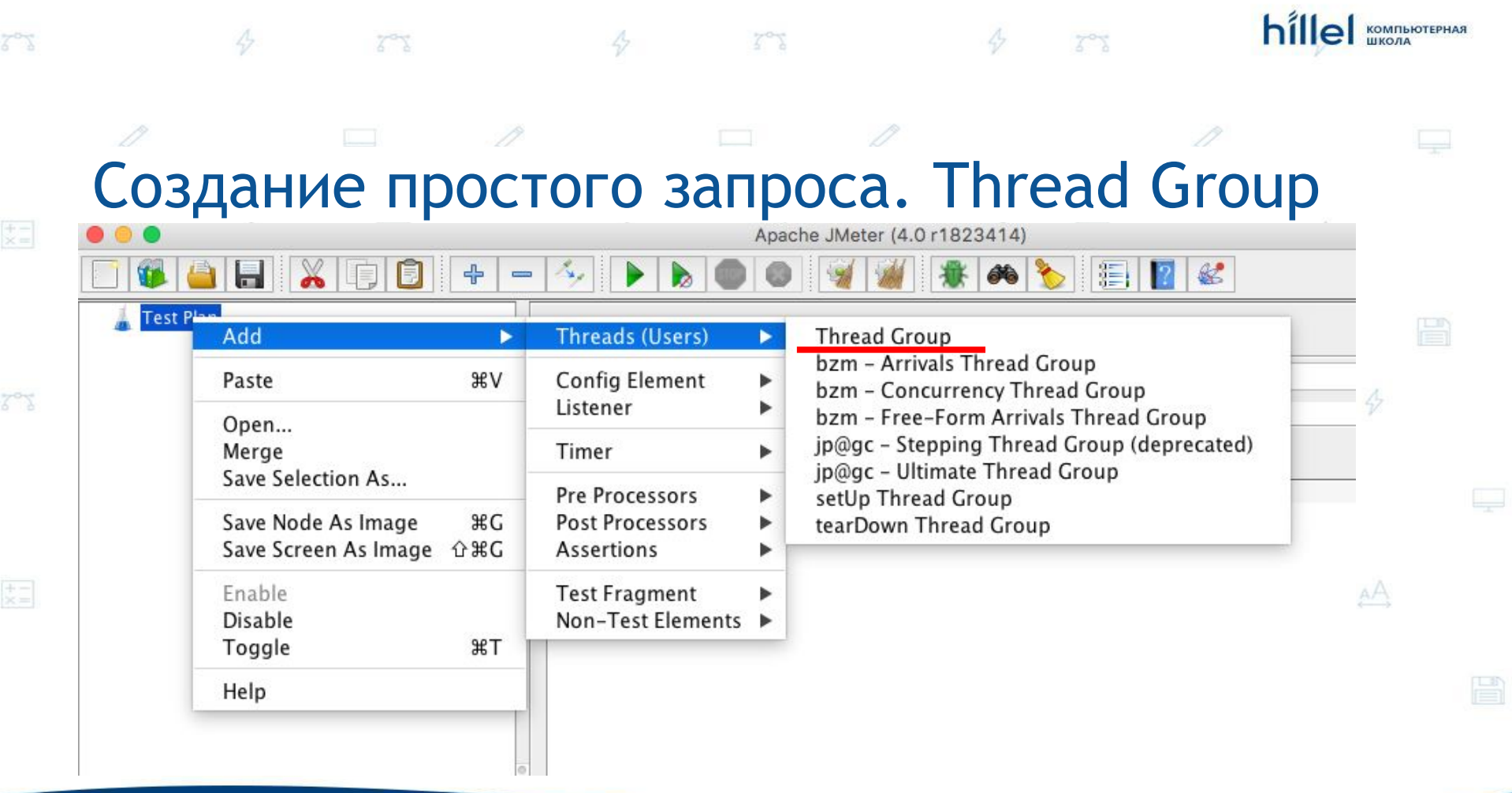

## Создание простого запроса. Thread Group

 $Z_{\alpha}Z$ 

**КОМПЬЮТЕРНАЯ** 

**Test Plan** - состоит из одной или нескольких групп потоков Thread Group, конфигурационных элементов, проверок и отчетов. Все тесты пишутся внутри тест плана, тест план является наивысшей точкой от которой тест "растет" вниз.

**Thread Group** - тестовый поток, в JMeter исполняется то, что находится внутри Thread Group, в тесте может быть несколько Thread Group, при запуске теста все Thread Group будут AA выполняться независимо и одновременно, при определенных настройках возможен последовательный запуск Thread Group находящихся внутри Test Plan.

## Создание простого запроса. Thread Group

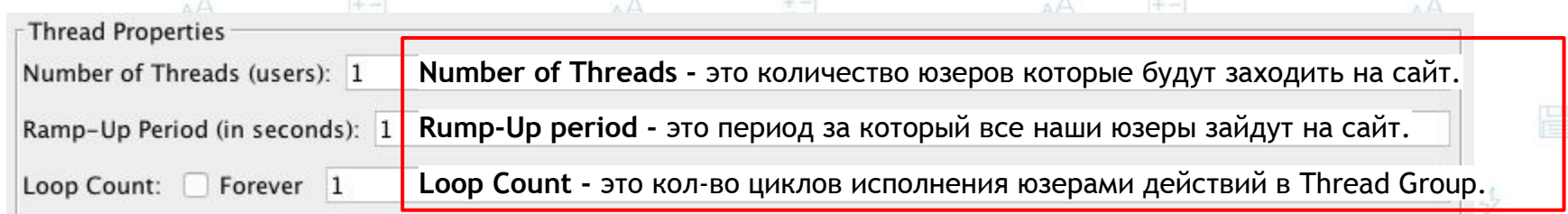

 $7^{\circ}$ 

**КОМПЬЮТЕРНАЯ** 

То есть, если установить:

 $Z^{\infty}X$ 

Number of Threads =  $10<sup>2</sup>$ Rump-Up period = 15 sec Loop Count = 100 装口 AA  $\pm$ = AA

Total requests = Number of Threads \* Loop Count = 1000 Total time = (Rump-Up period / Number of Threads) \* Loop Count = 150 sec

То есть выходит, что будет осуществлено 100 повторений запросов, одновременно работающих 10 юзеров за 15 секунд. 1 юзер = 1.5 сек \* 100 повторений = 1000 запросов за 150 сек.

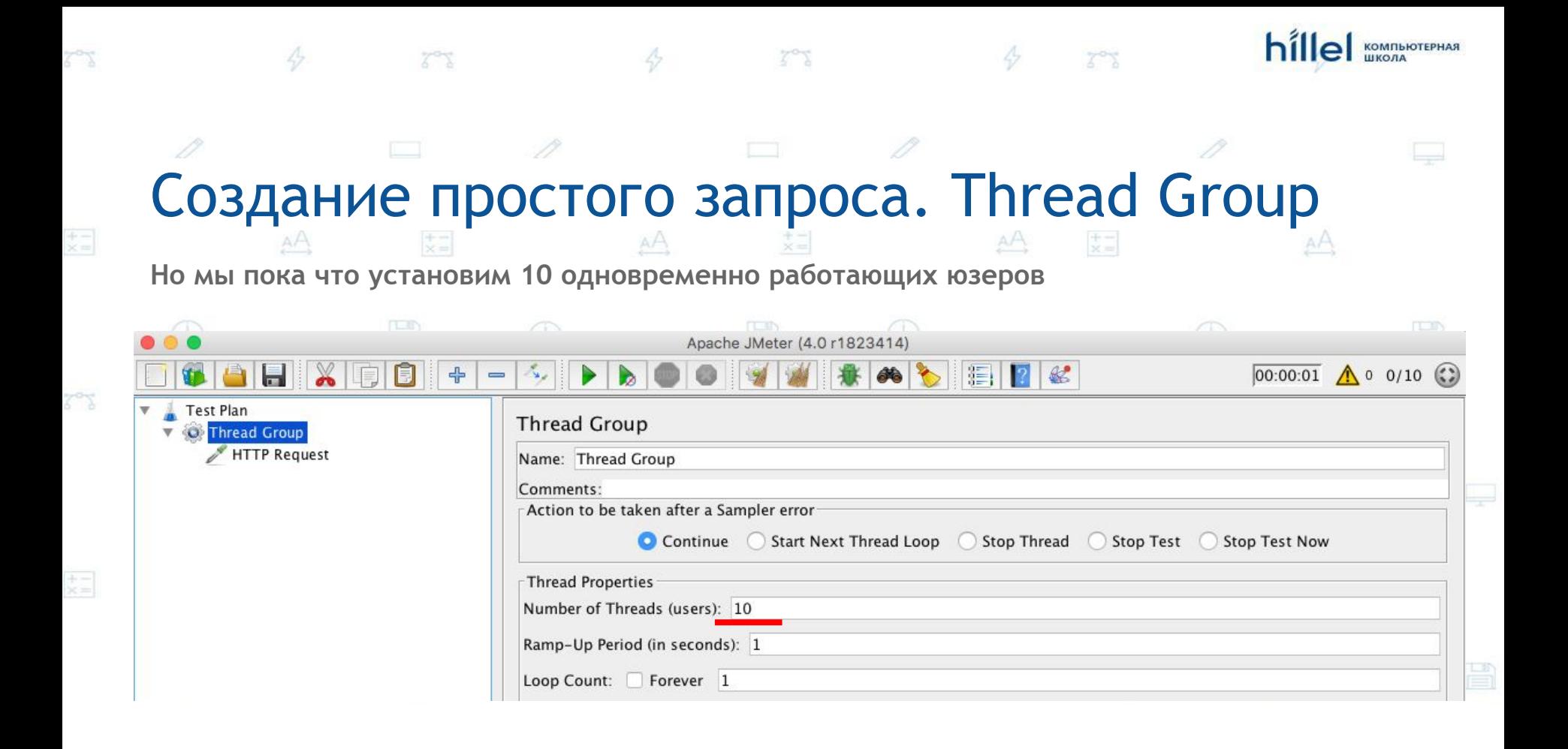

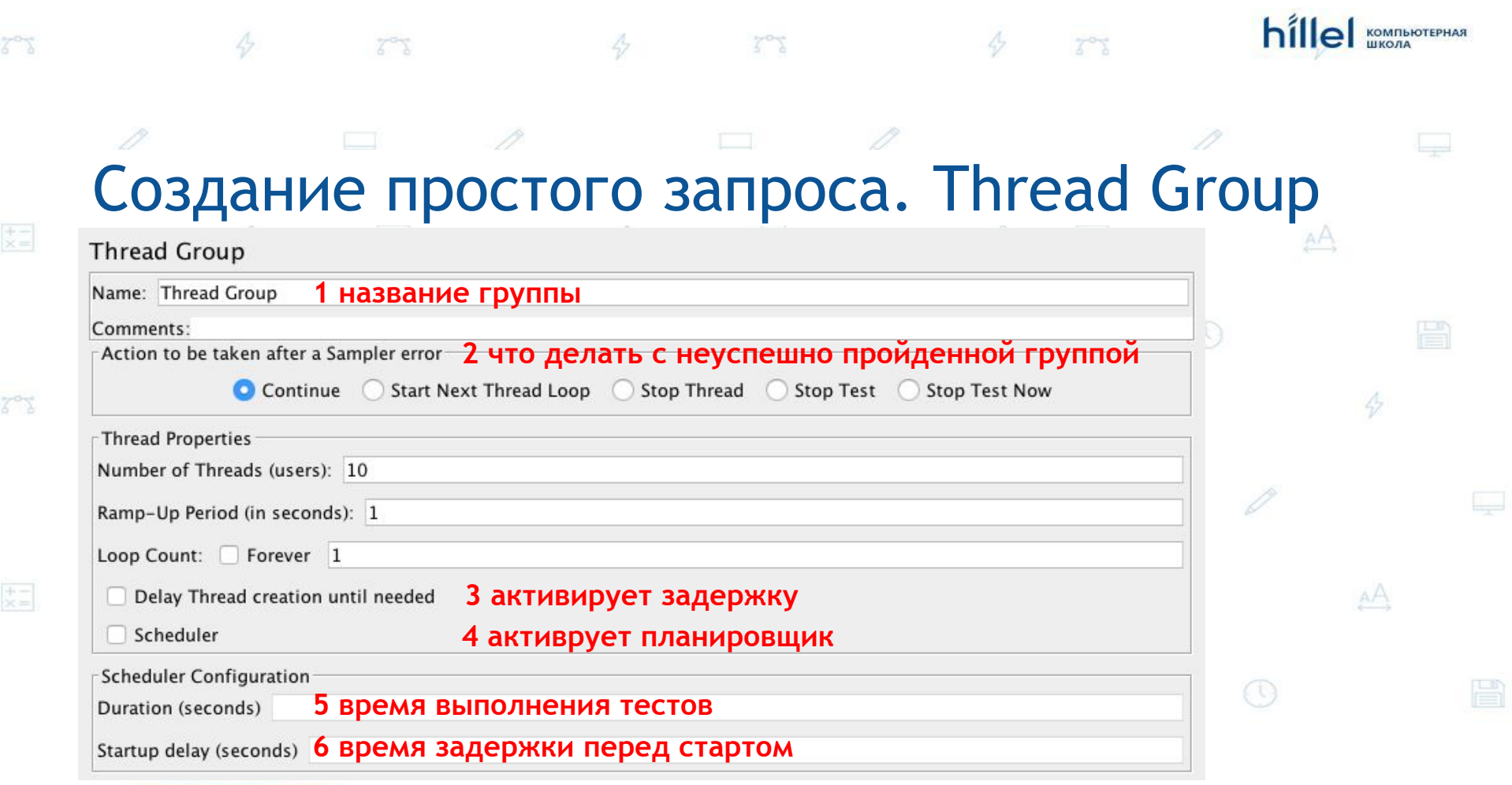

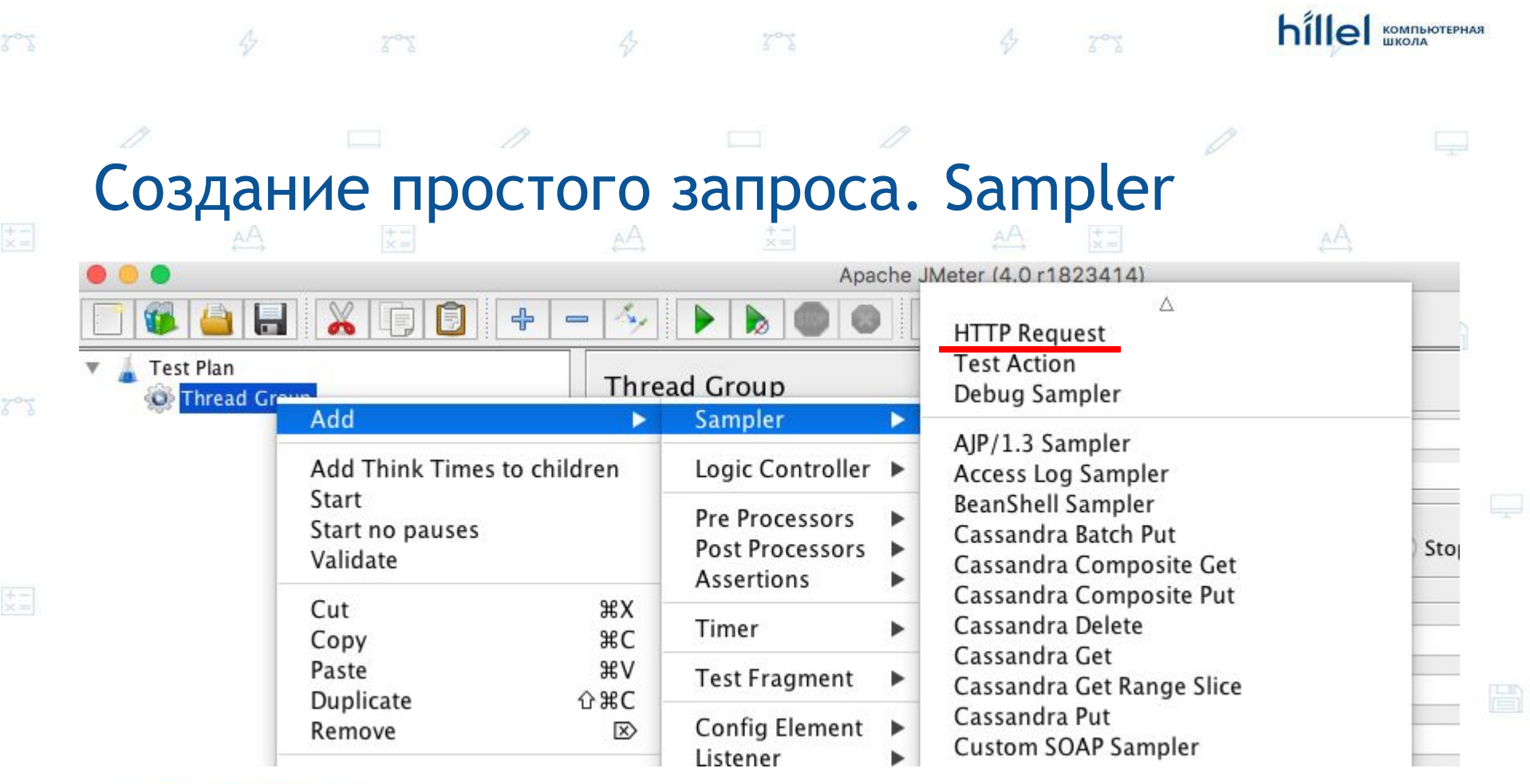

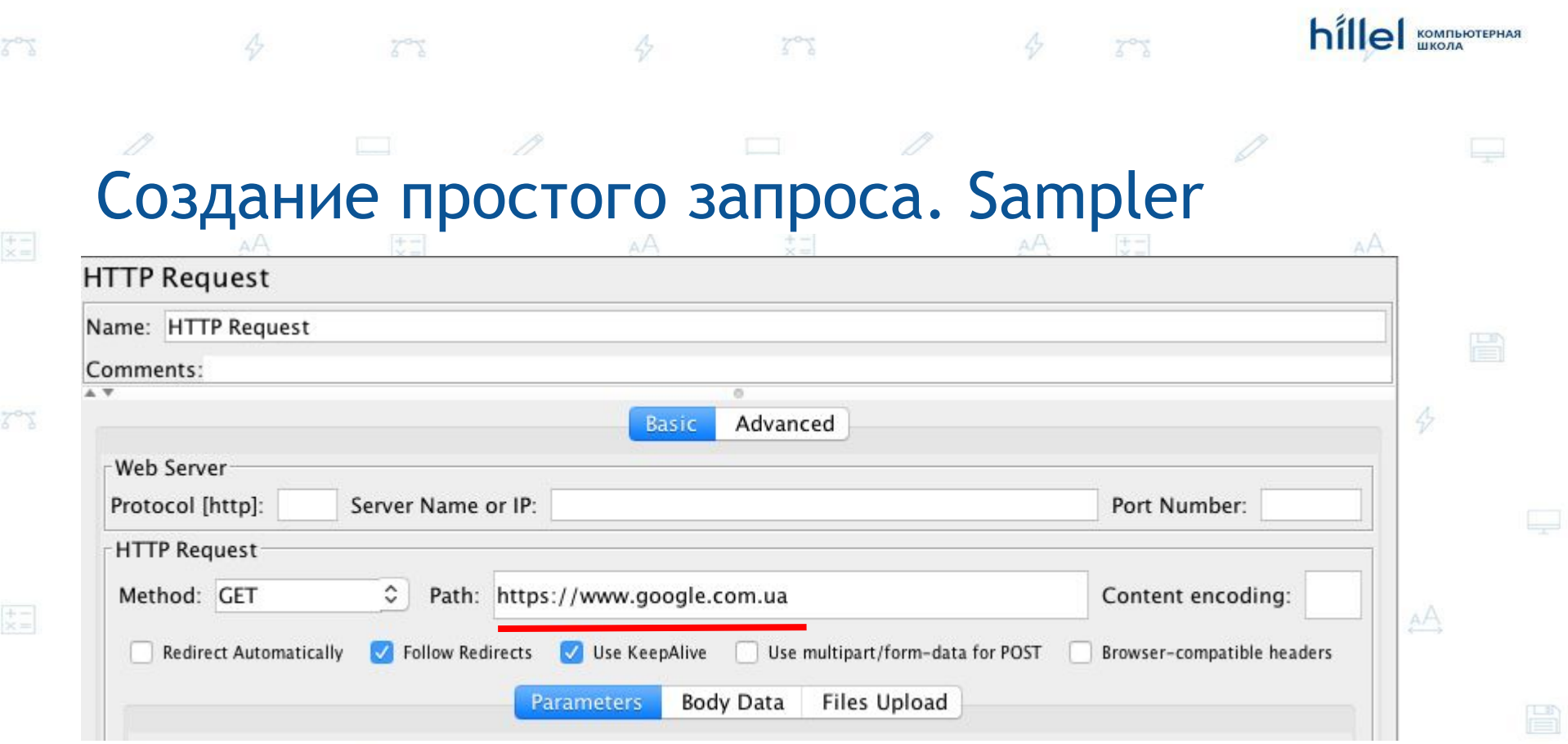

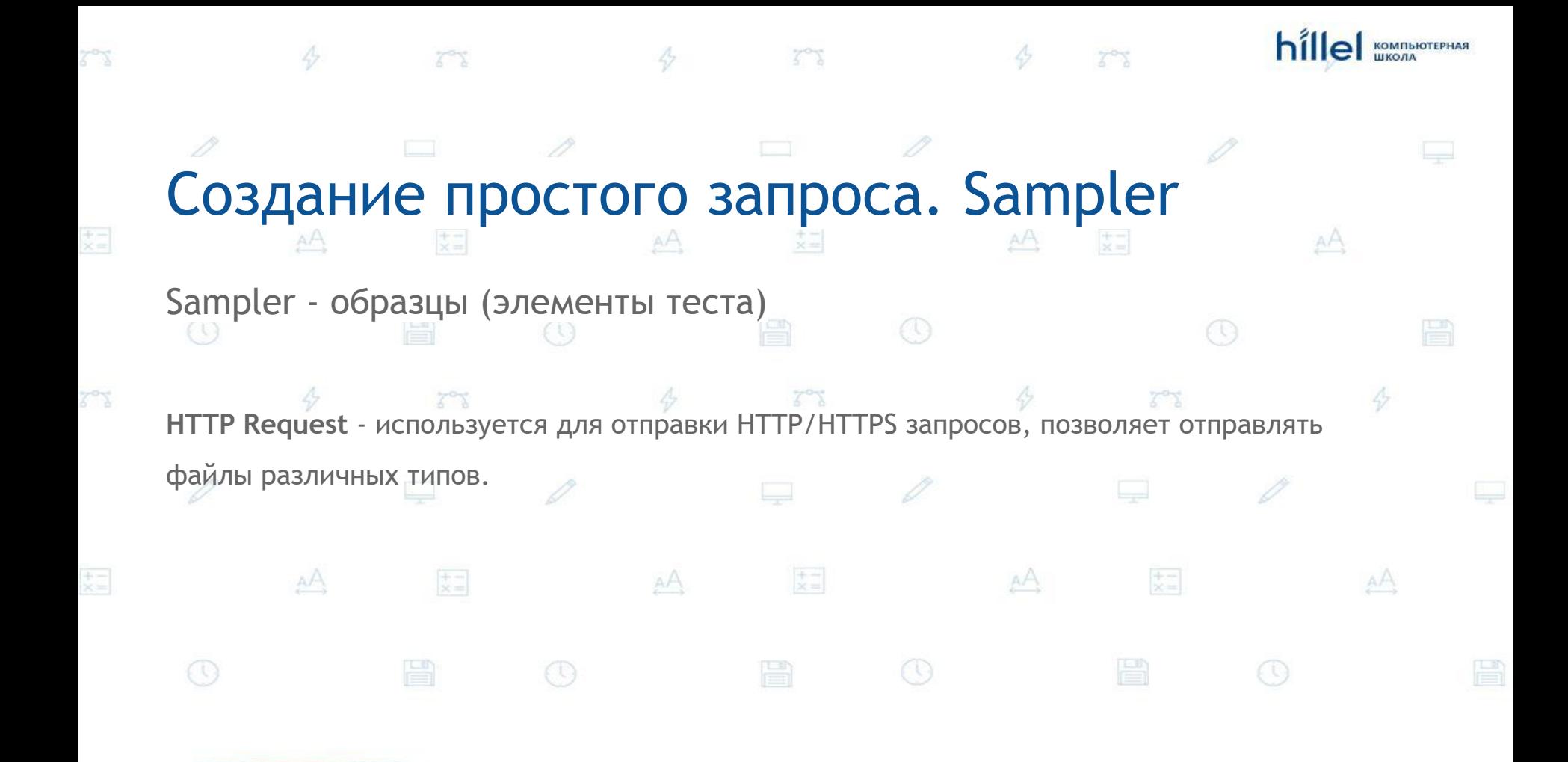

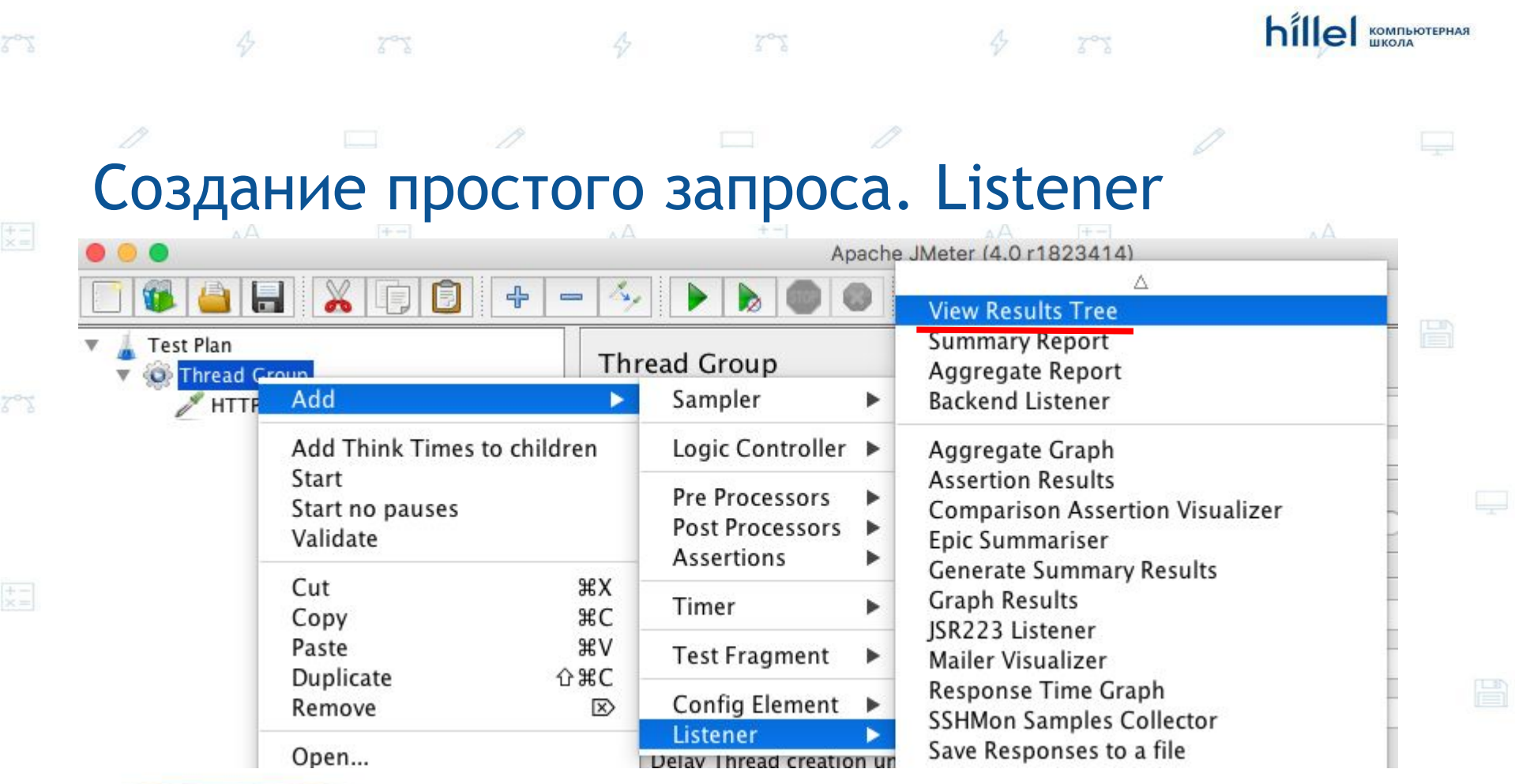

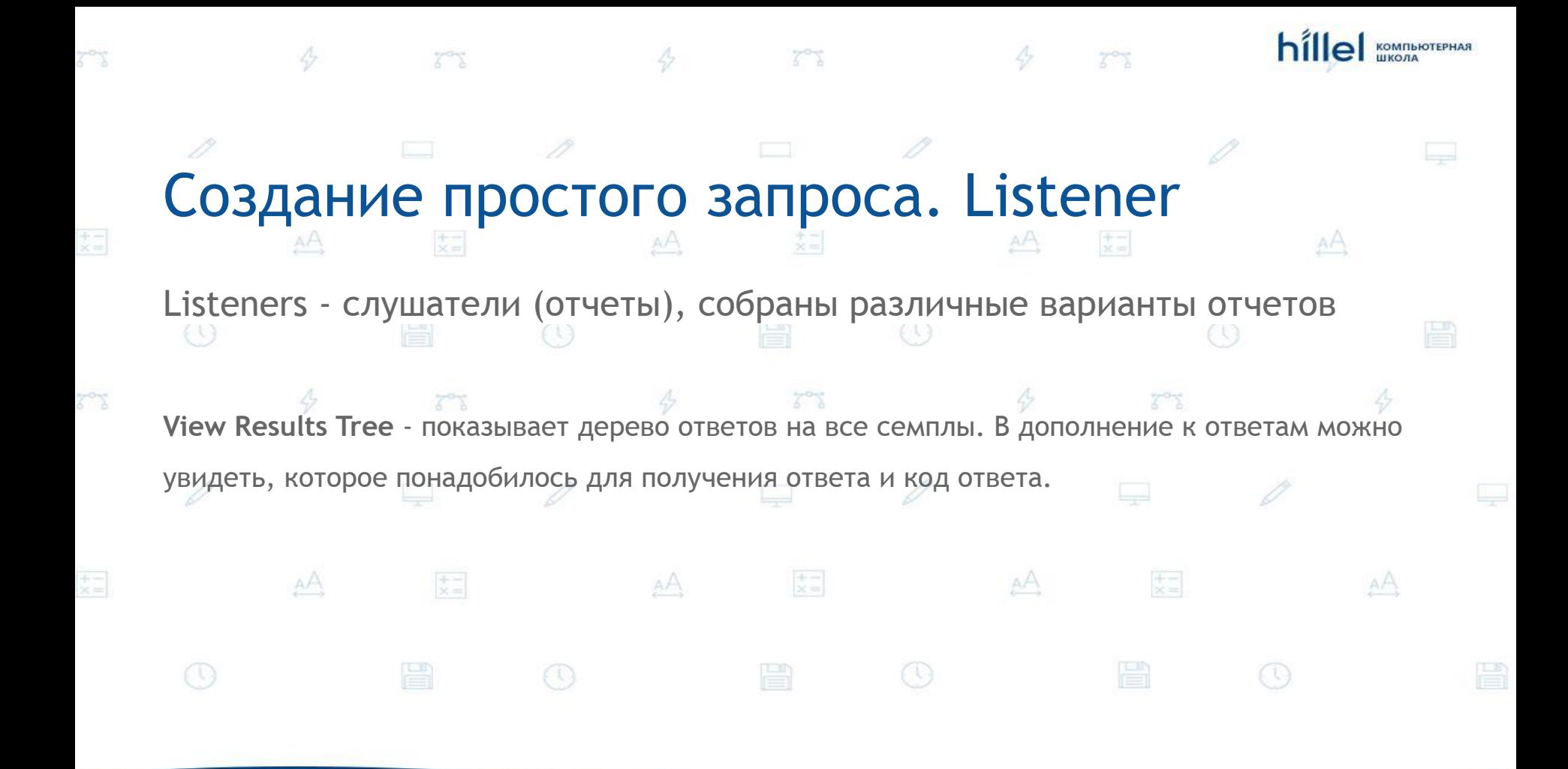

## Создание простого запроса. Result

D

 $\Leftrightarrow$ 

75

 $\frac{1}{2}$   $\frac{1}{2}$   $\frac{1}{2}$   $\frac{1}{2}$ 

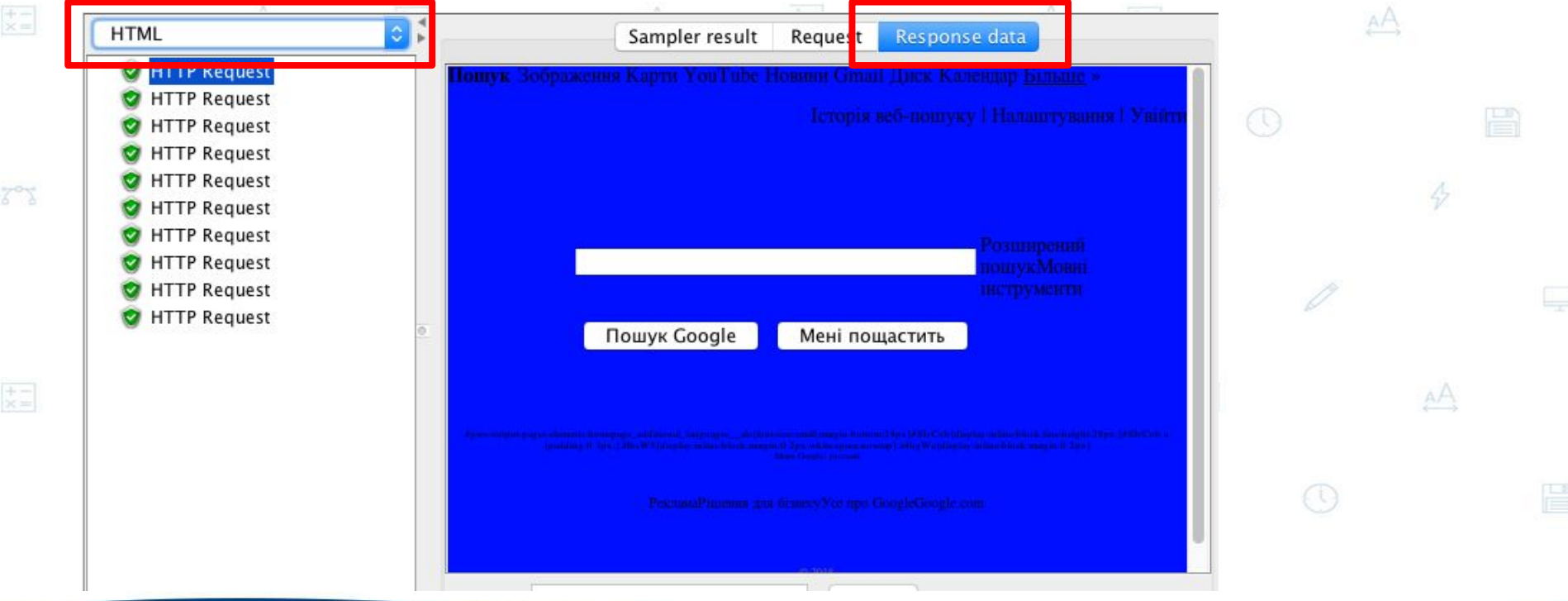

hillel KOMITHOPHAR

 $473$ 

B

 $\mathcal{Q}$ 

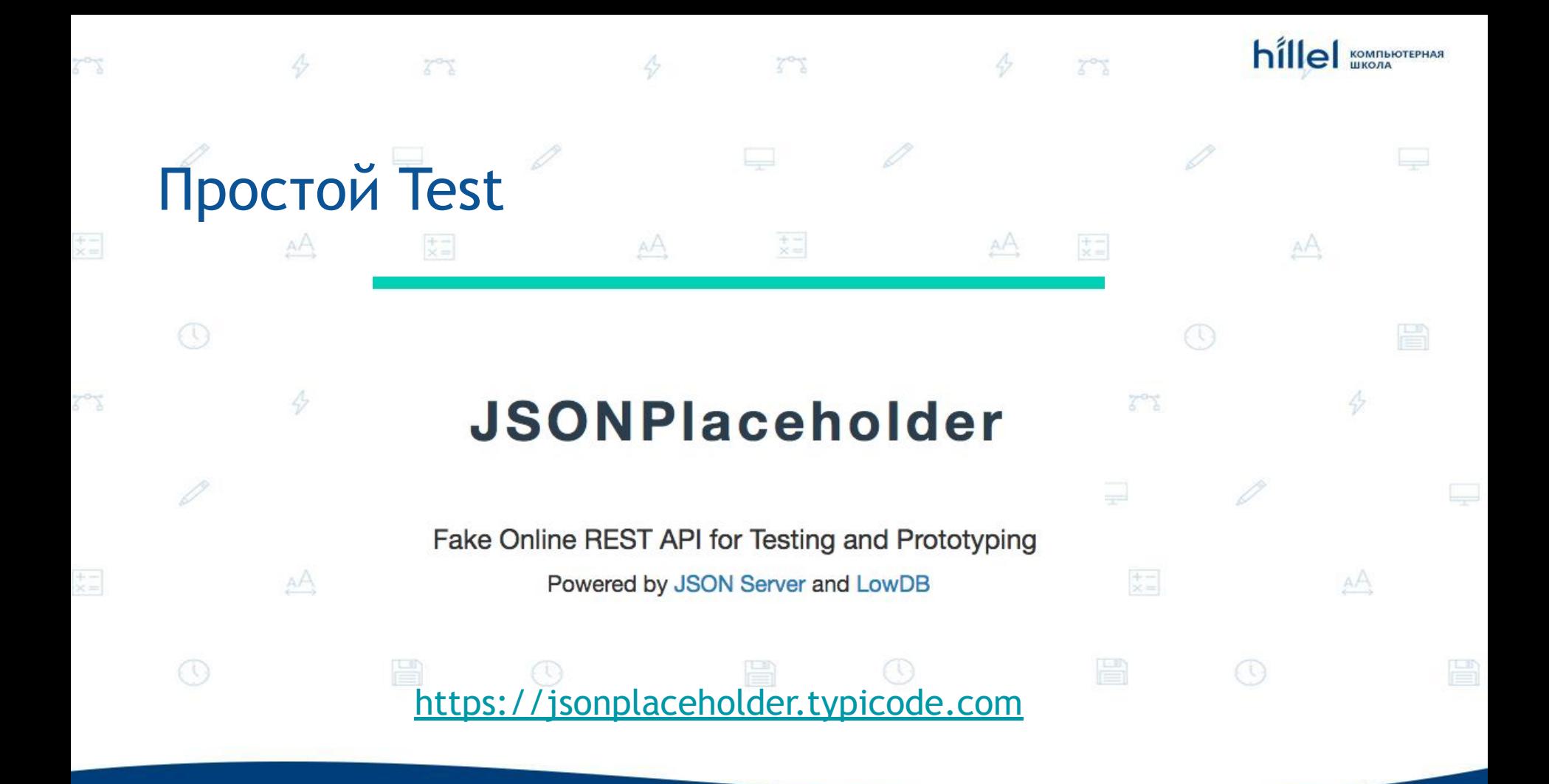

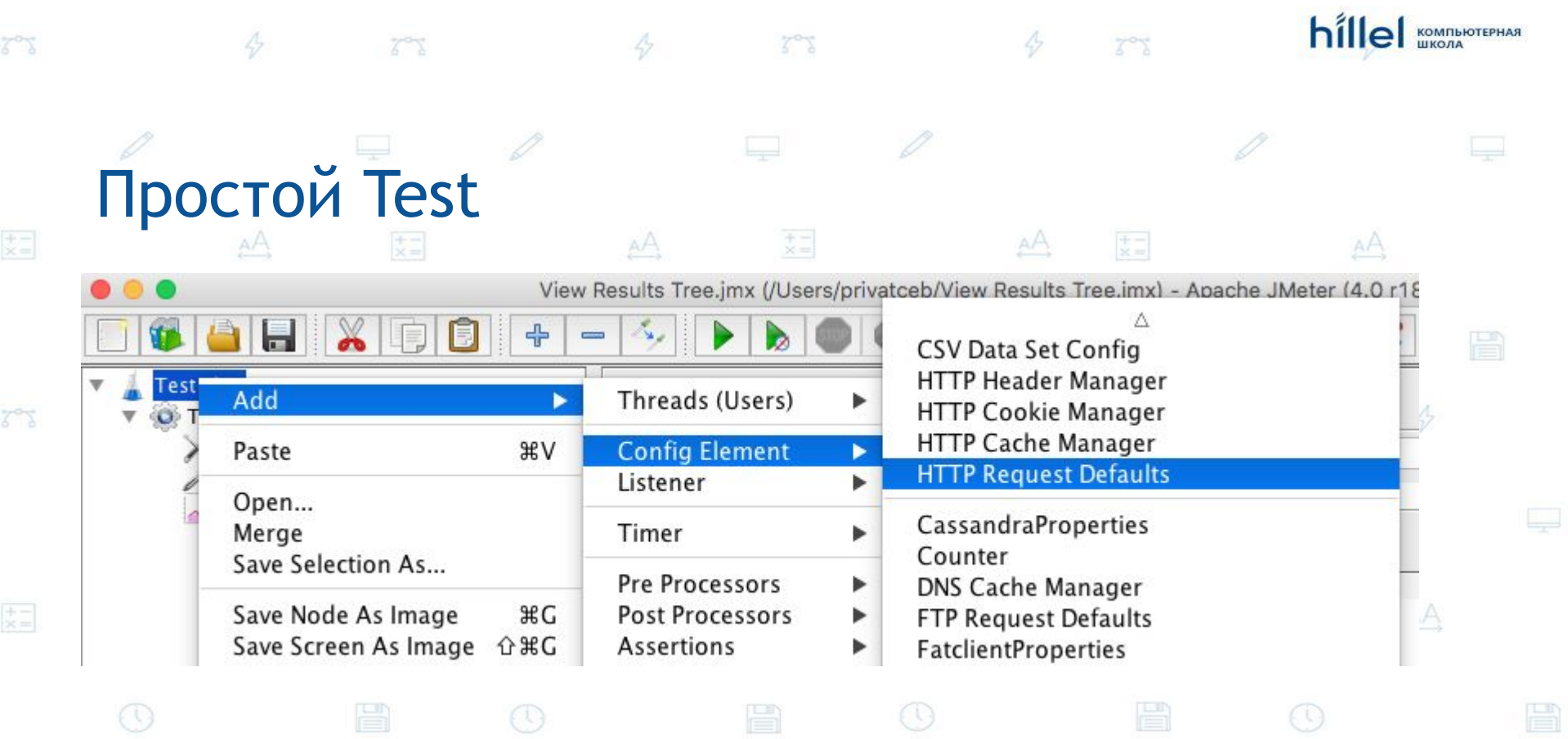

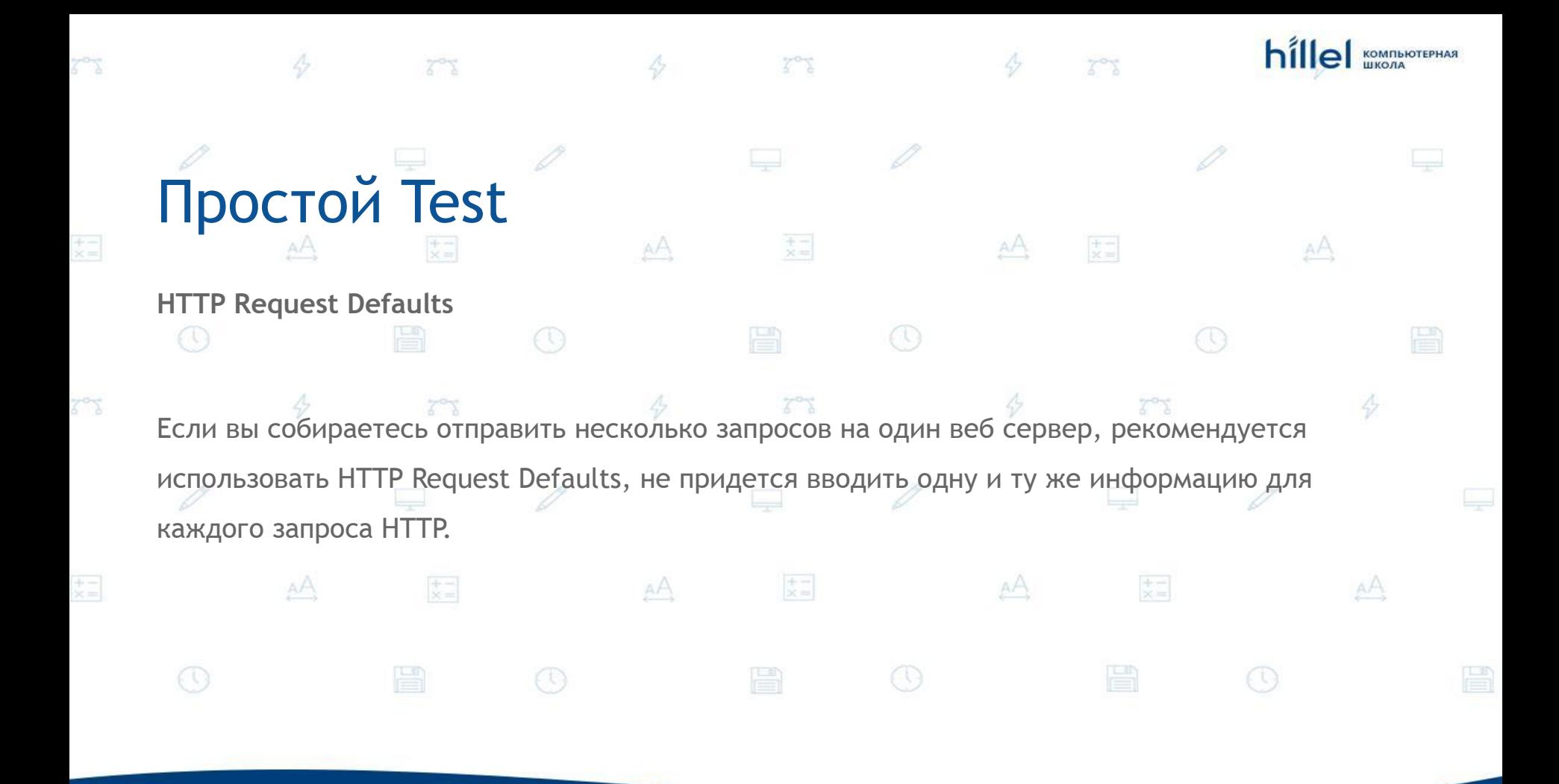

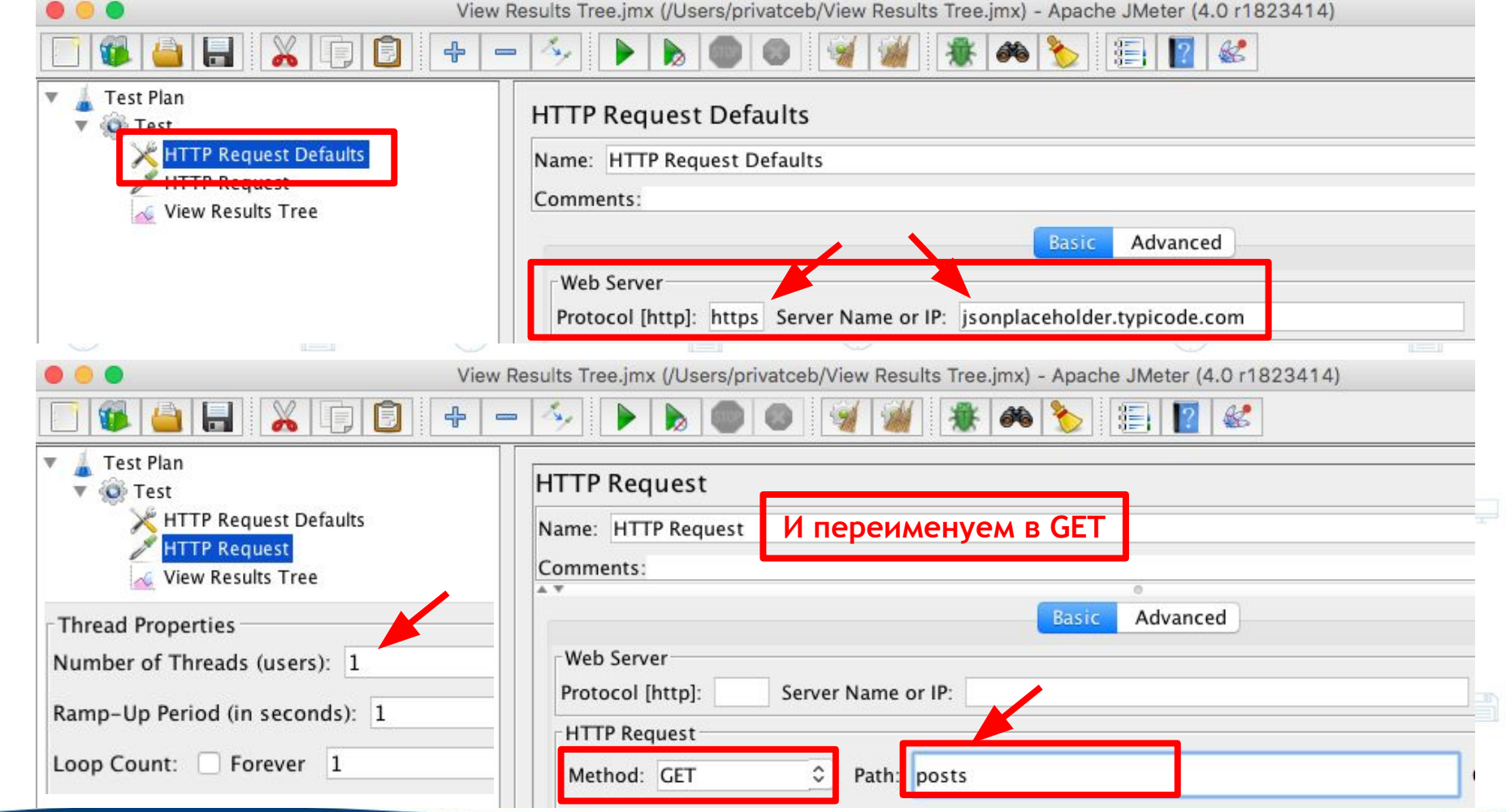

 $\mathbb{Z}^{\mathcal{O}_{\widetilde{X}}}$ 

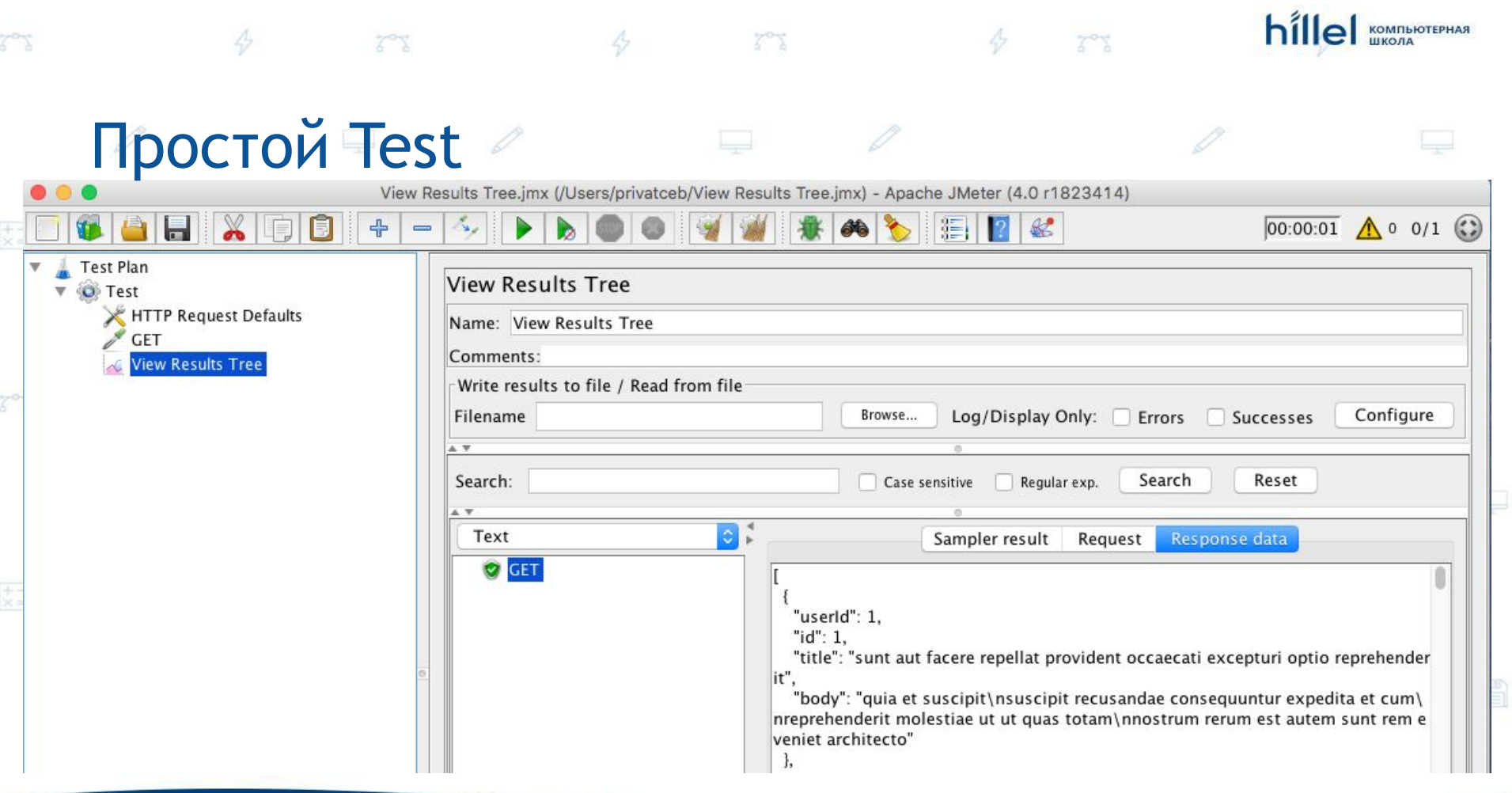

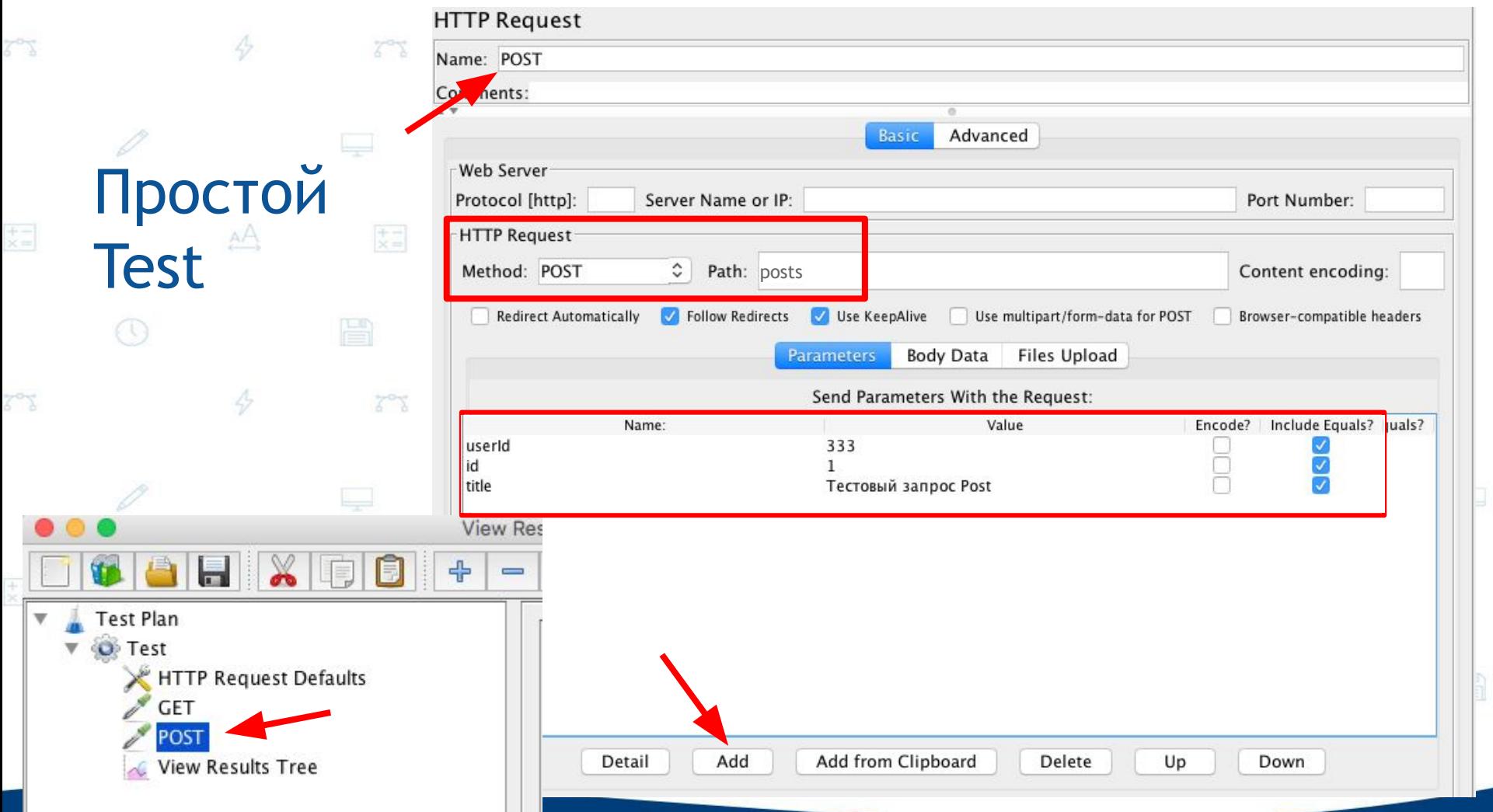

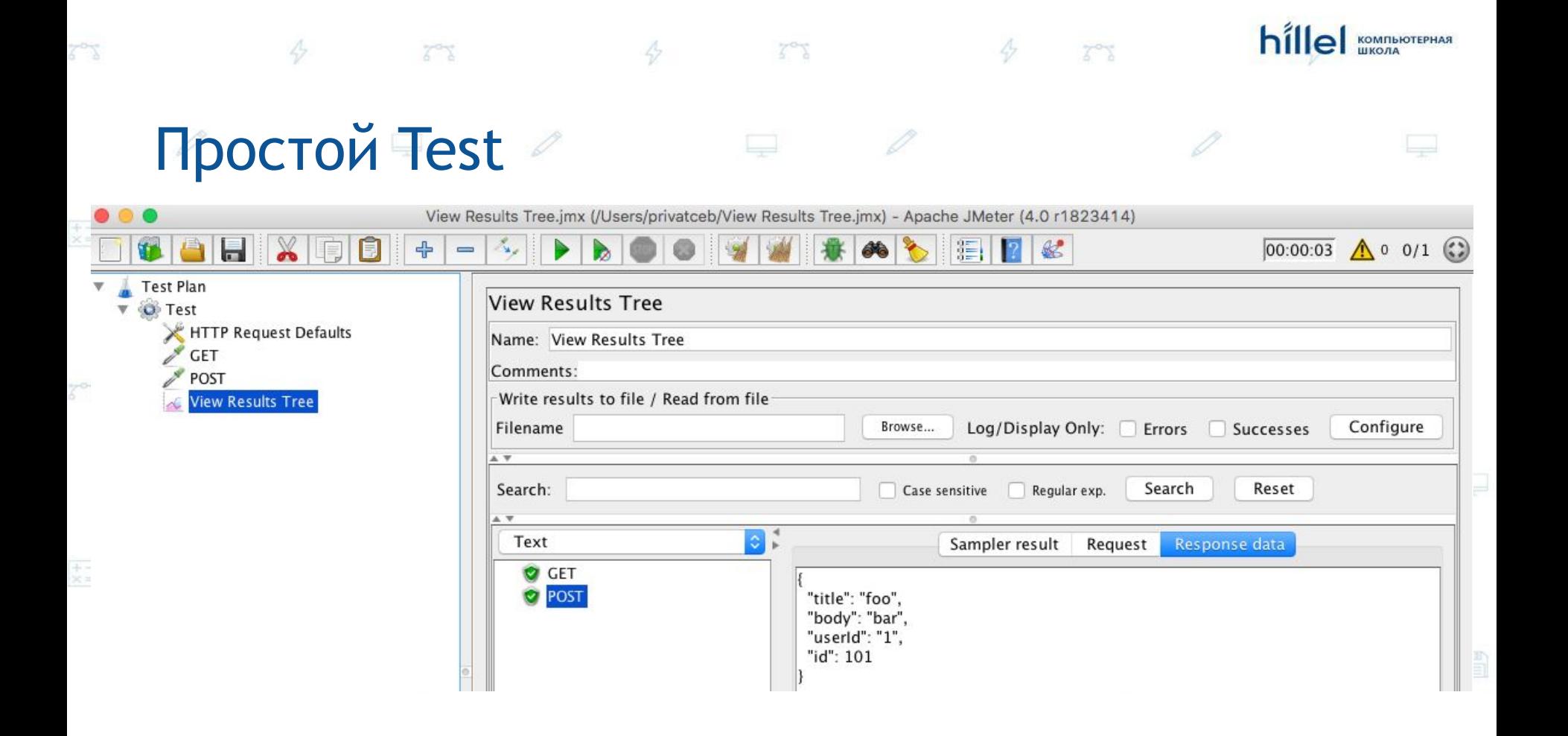

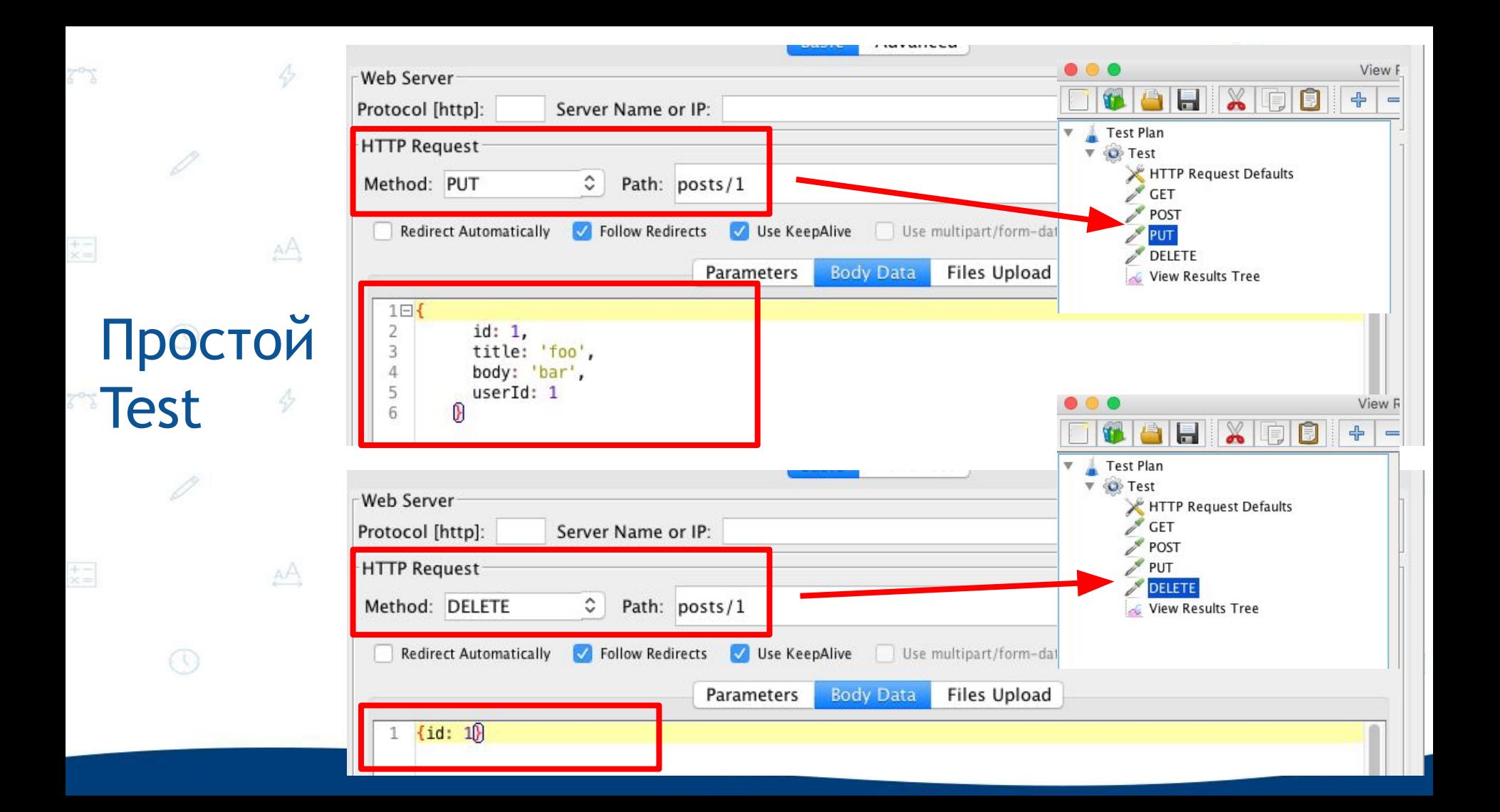

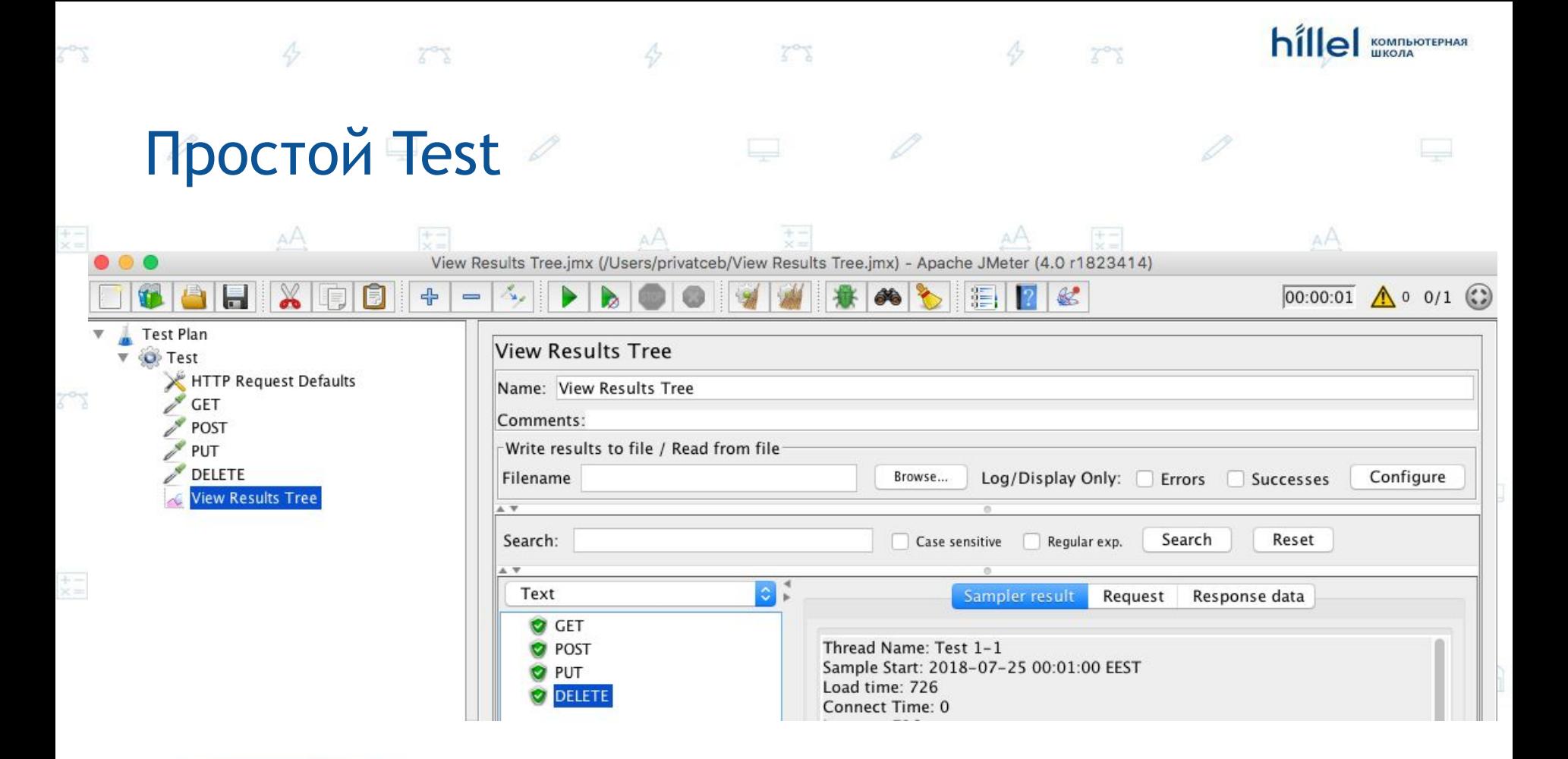

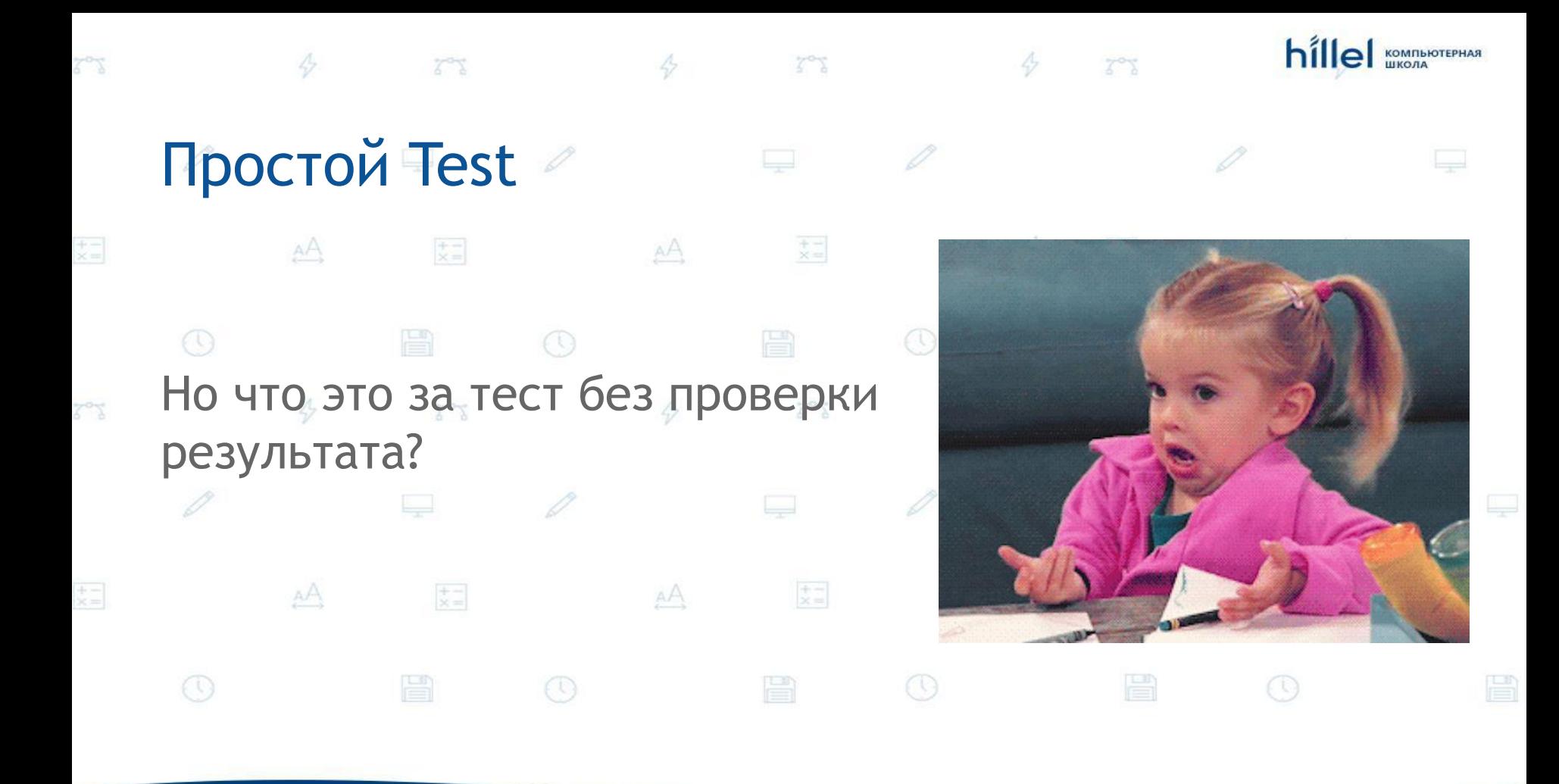

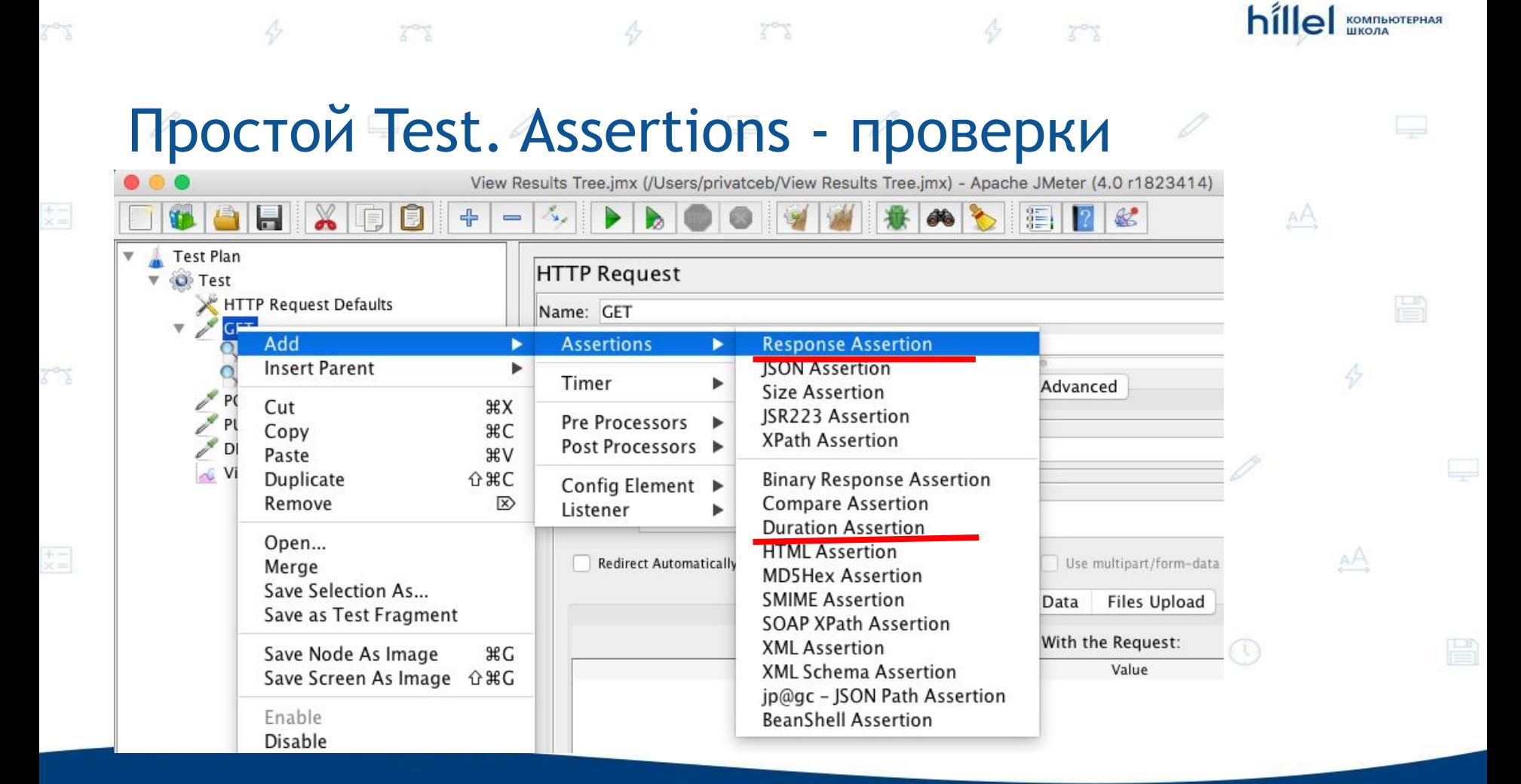

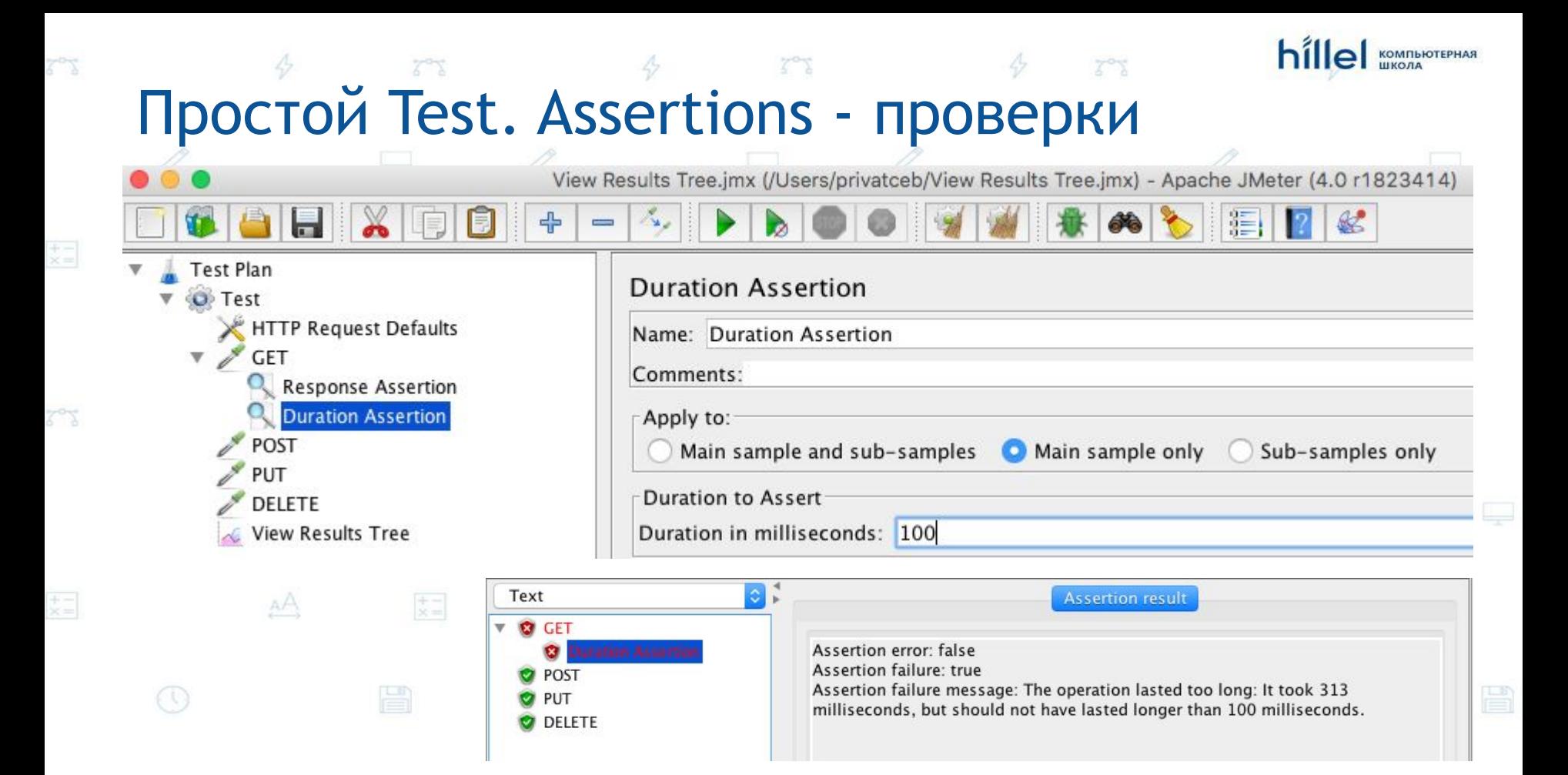

## Простой Test. Assertions - проверки

 $7^{\circ}7$ 

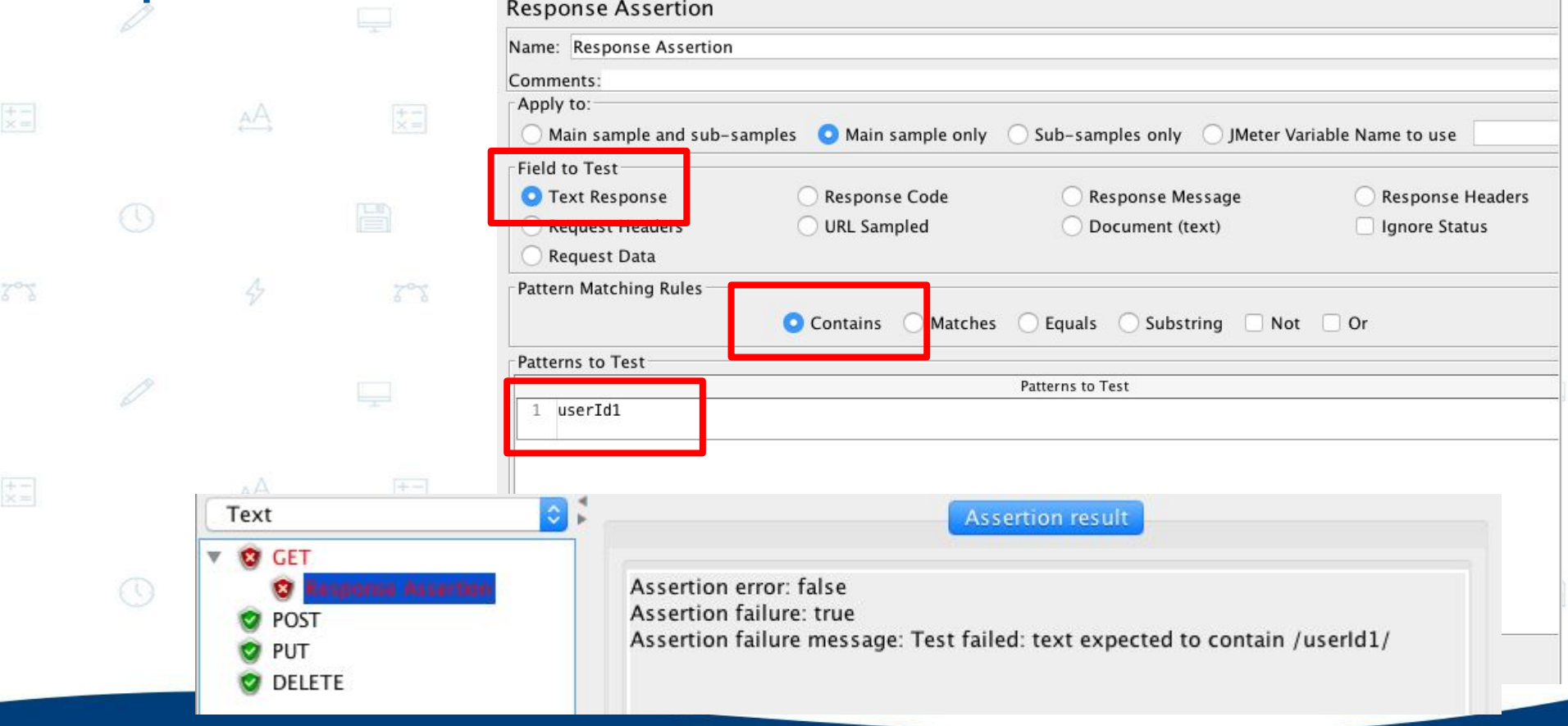

hillel KOMITNOTEPHAR

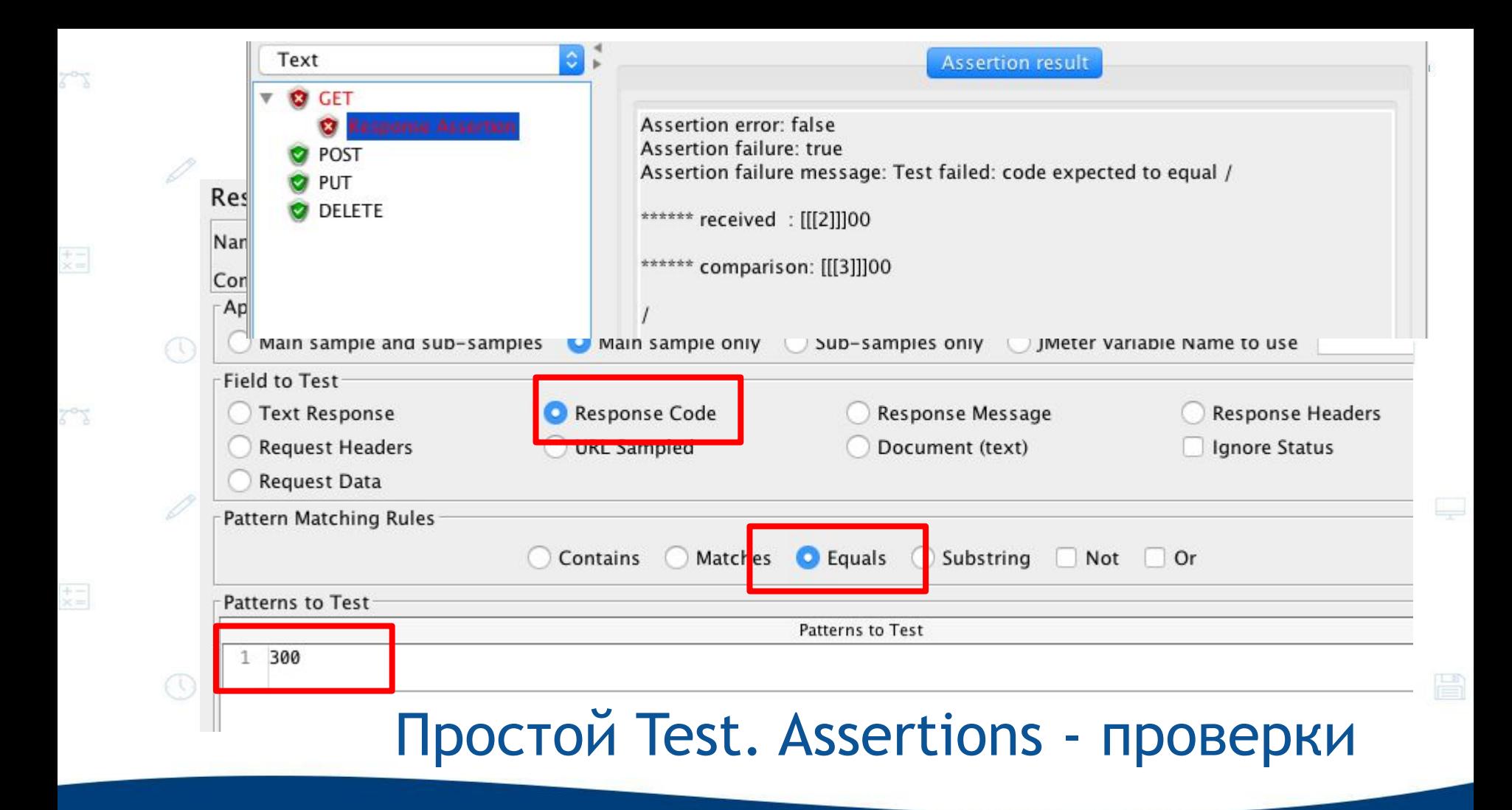

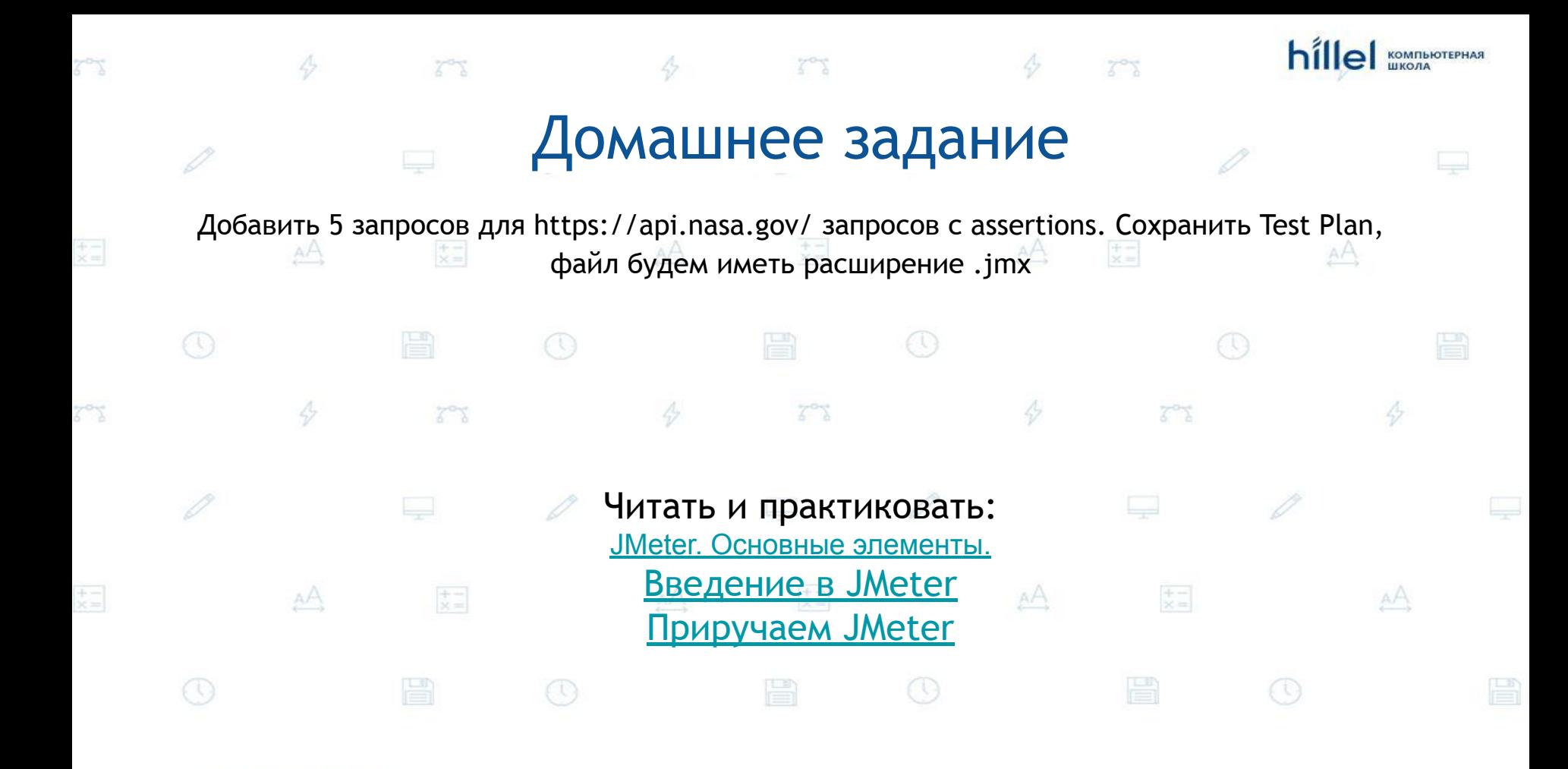